**> #OK to post Homework #Jeton Hida, Assignment 20, November 15, 2021 read "/Users/jeton/Desktop/Math 336/DMB.txt"** *First Written: Nov. 2021* 

*This is DMB.txt, A Maple package to explore Dynamical models in Biology (both discrete and continuous) accompanying the class Dynamical Models in Biology, Rutgers University. Taught by Dr. Z. (Doron Zeilbeger)* 

> *The most current version is available on WWW at: http://sites.math.rutgers.edu/~zeilberg/tokhniot/DMB.txt . Please report all bugs to: DoronZeil at gmail dot com .*

*For general help, and a list of the MAIN functions, type "Help();". For specific help type "Help(procedure\_name);"* 

*For a list of the supporting functions type: Help1(); For help with any of them type: Help(ProcedureName);*

*------------------------------*

*For a list of the functions that give examples of Discrete-time dynamical systems (some famous), type: HelpDDM();*

*------------------------------*

*For help with any of them type: Help(ProcedureName);*

*------------------------------*

*For a list of the functions continuous-time dynamical systems (some famous) type: HelpCDM(); For help with any of them type: Help(ProcedureName);*

*------------------------------*

# **> Help(SIRS) > #Question 1 i.**

*SIRS(s,i,beta,gamma,nu,N): The SIRS dynamical model with parameters beta,gamma, nu,N (see section 6.6 of Edelstein-Keshet), s is the number of Susceptibles, i is the number of infected, (the number of removed is given by N-s-i). N is the total* 

*population. Try:*

*SIRS(s,i,beta,gamma,nu,N);*

**(2)**

**(1)**

**> Help(EquP)**

*EquP(F,x): Given a transformation F in the list of variables finds all the Equilibrium points of* 

*the continuous-time dynamical system*  $x'(t) = F(x(t))$ 

$$
EquP([5/2*x*(1-x)], [x]],
$$
  
EquP([y\*(1-x-y),x\*(3-2\*x-y)], [x,y]]); (3)

# **> Help(SEquP)**

*SEquP(F,x): Given a transformation F in the list of variables finds all the Stable Equilibrium points of the continuous-time dynamical system*  $x'(t) = F(x(t))$ 

$$
SEquP([5/2*x*(1-x)], [x]]);
$$
  

$$
SEquP([y*(1-x-y), x*(3-2*x-y)], [x,y]]);
$$
 (4)

# **> Help(TimeSeries)**

*TimeSeries(F,x,pt,h,A,i): Inputs a transformation F in the list of variables x*

*The time-series of x[i] vs. time of the Dynamical system approximating the the autonomous continuous dynamical process* 

 $dx/dt = F(x(t))$  by a discrete time dynamical system with step-size h from  $t=0$  to  $t=A$ 

*Try:*

*TimeSeries([x\*(1-y),y\*(1-x)],[x,y],[0.5,0.5], 0.01, 10,1);*

# **> Help(PhaseDiag)**

*PhaseDiag(F,x,pt,h,A): Inputs a transformation F in the list of variables x (of length 2), i.e. a mapping from R^2 to R^2 gives the The phase diagram of the solution with initial condition x(0)=pt*

 $dx/dt = F[1](x(t))$  by a discrete time dynamical system with step-size h from t=0 to t=A

*Try:*

**(6)** *PhaseDiag([x\*(1-y),y\*(1-x)],[x,y],[0.5,0.5], 0.01, 10);*

**> F:=SIRS(s,i,(.3)\*2/1000,5,2,1000)**

**(7)**  $F := [-0.00060000000000 s i + 5000 - 5 s - 5 i, 0.000600000000 s i - 2 i]$ 

**(8) > EquP(F,[s,i])**  $\{ [ 1000., 0.] , [ 3333.333333, -1666.666667] \}$ 

**> SEquP(F,[s,i])**

$$
[1000., 0.]
$$
 (9)

**(5)**

**> TimeSeries(F,[s,i],[800,200],.01,10,1)**

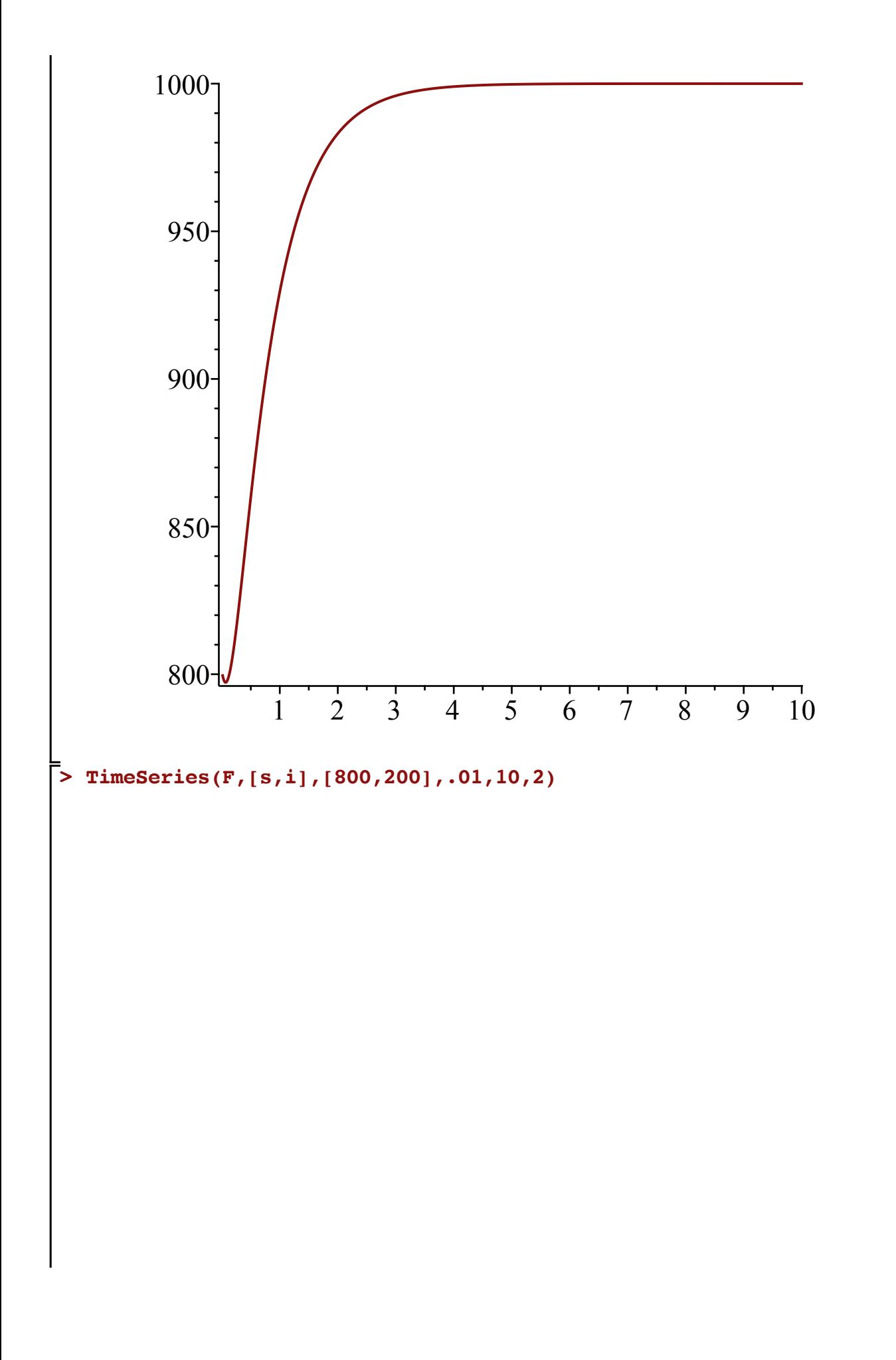

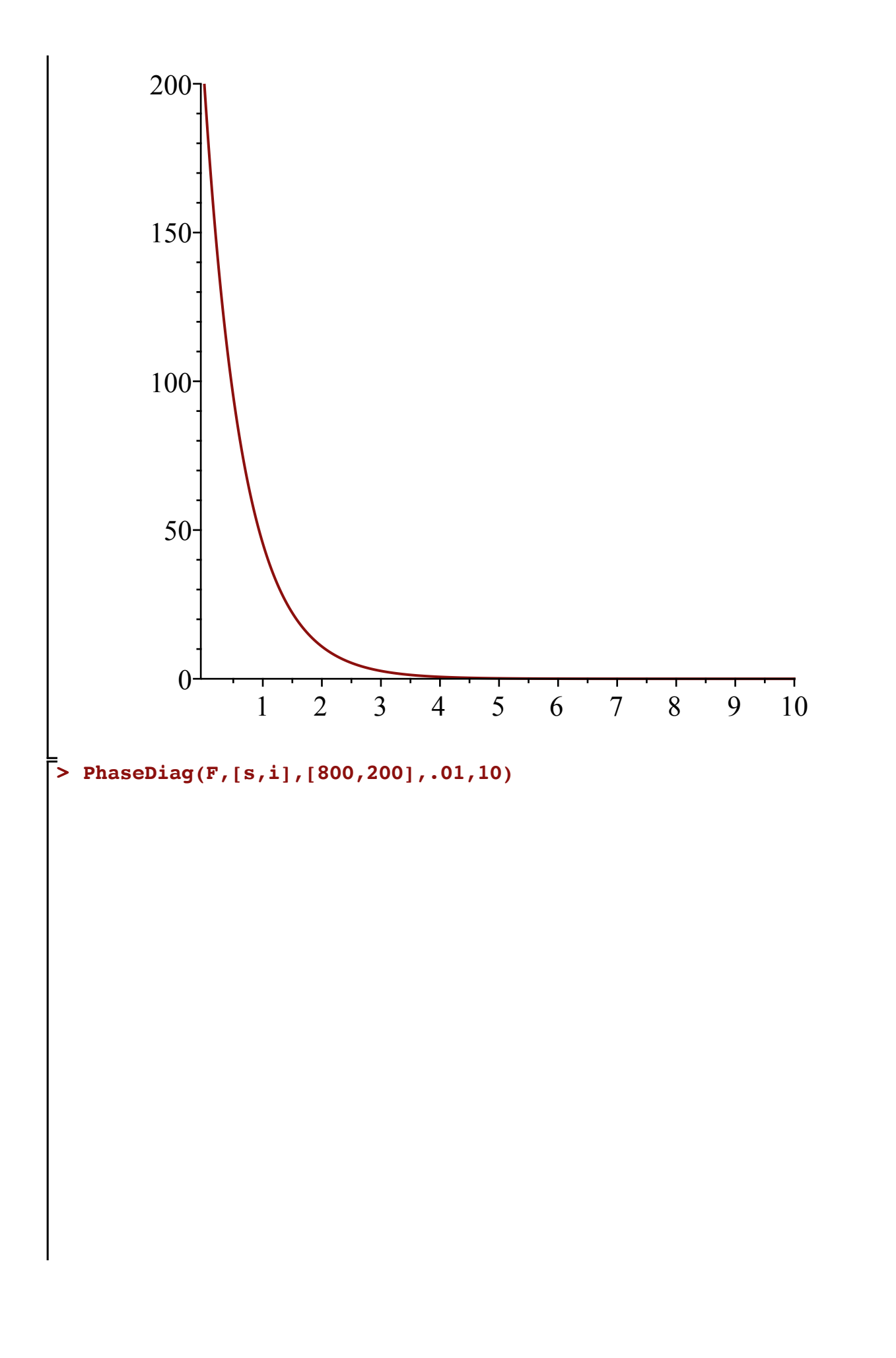

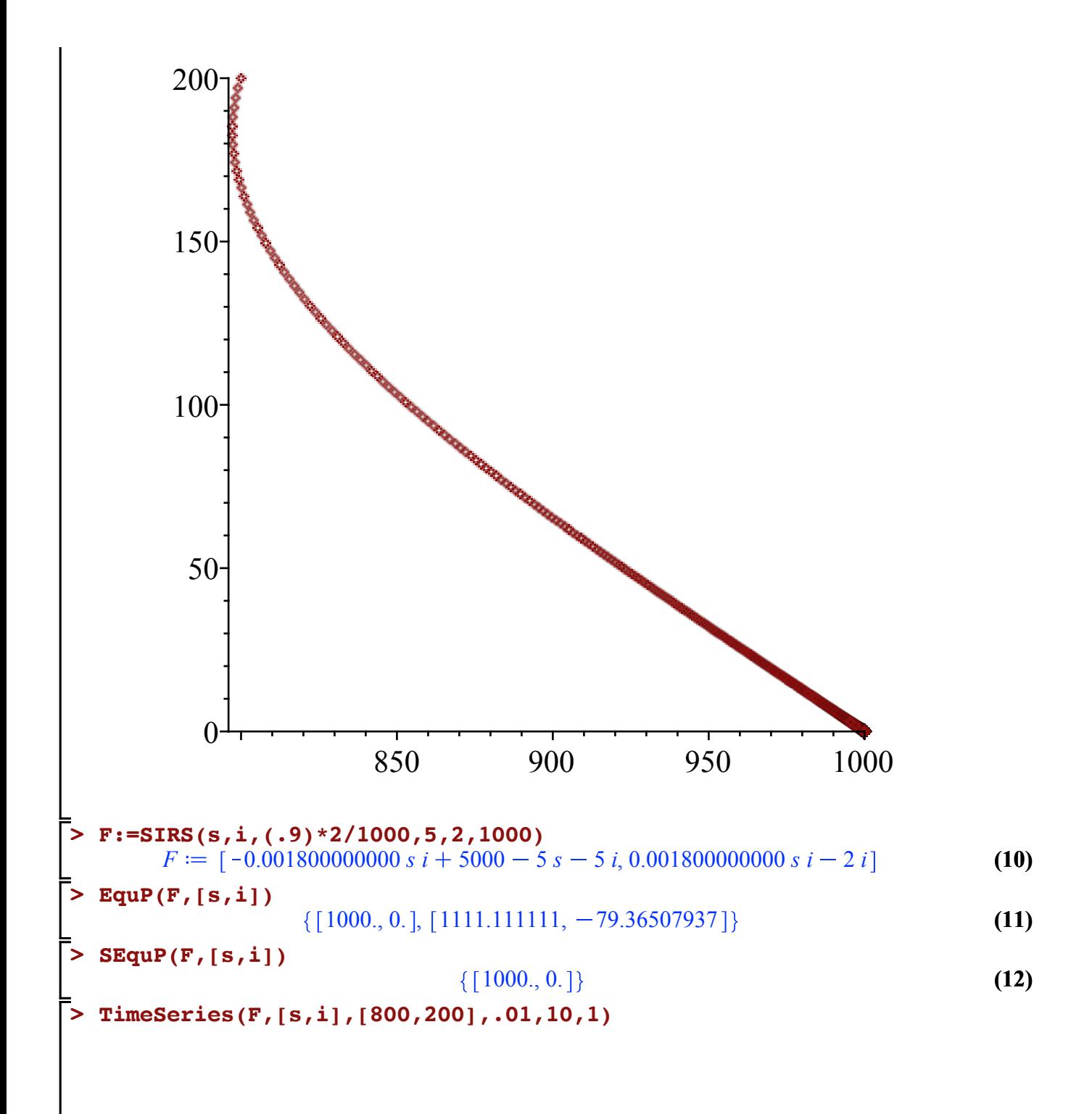

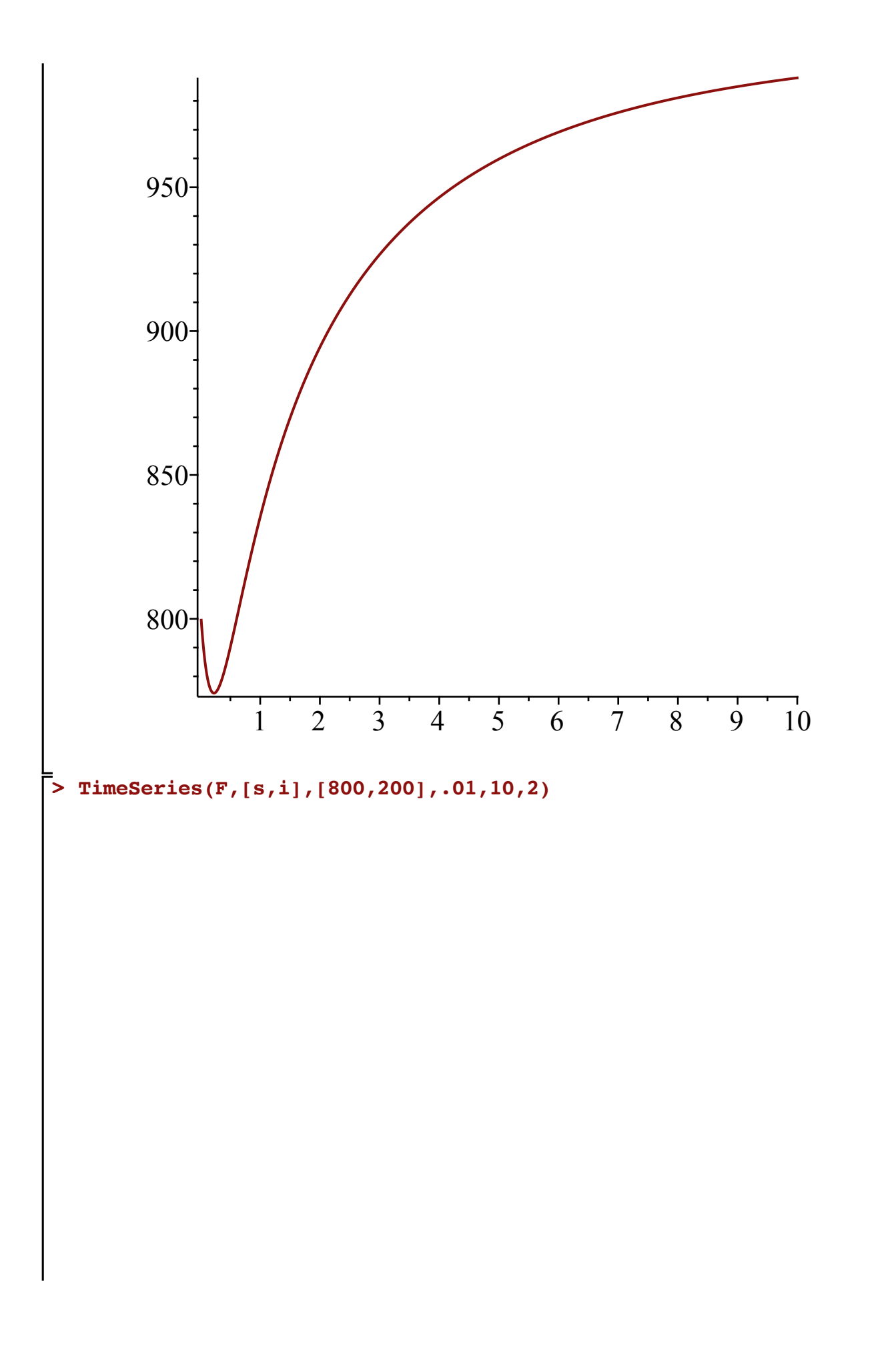

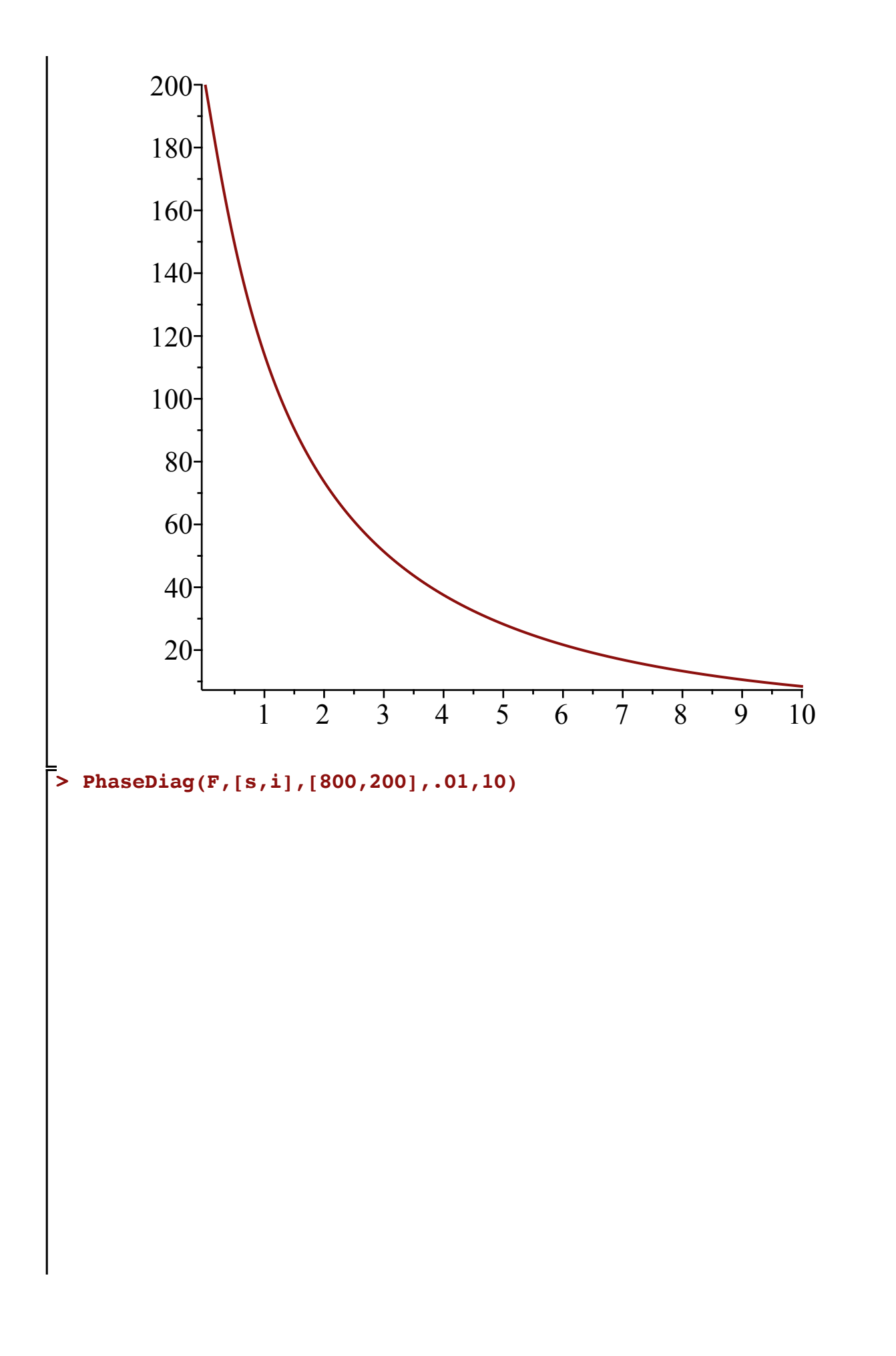

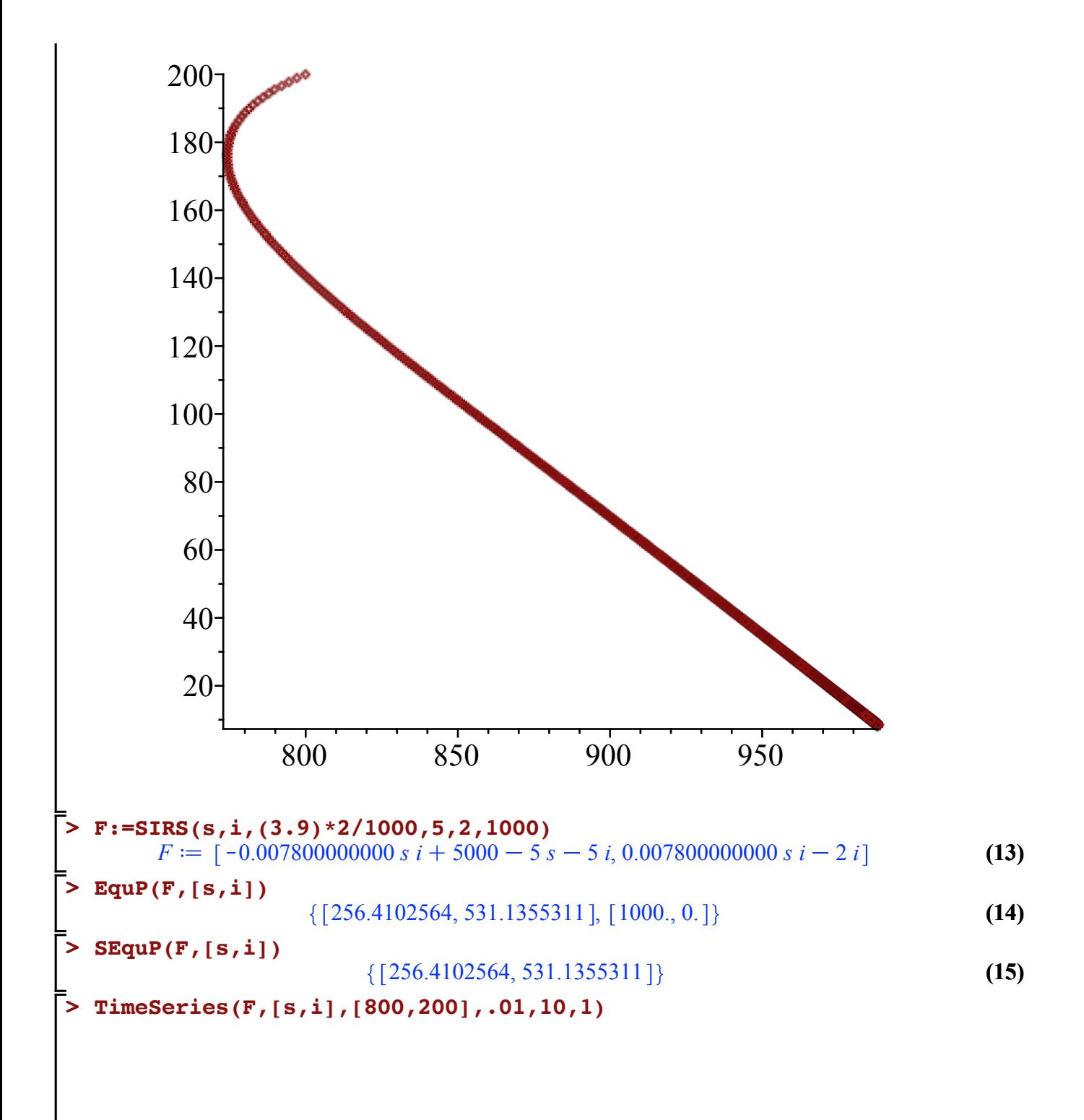

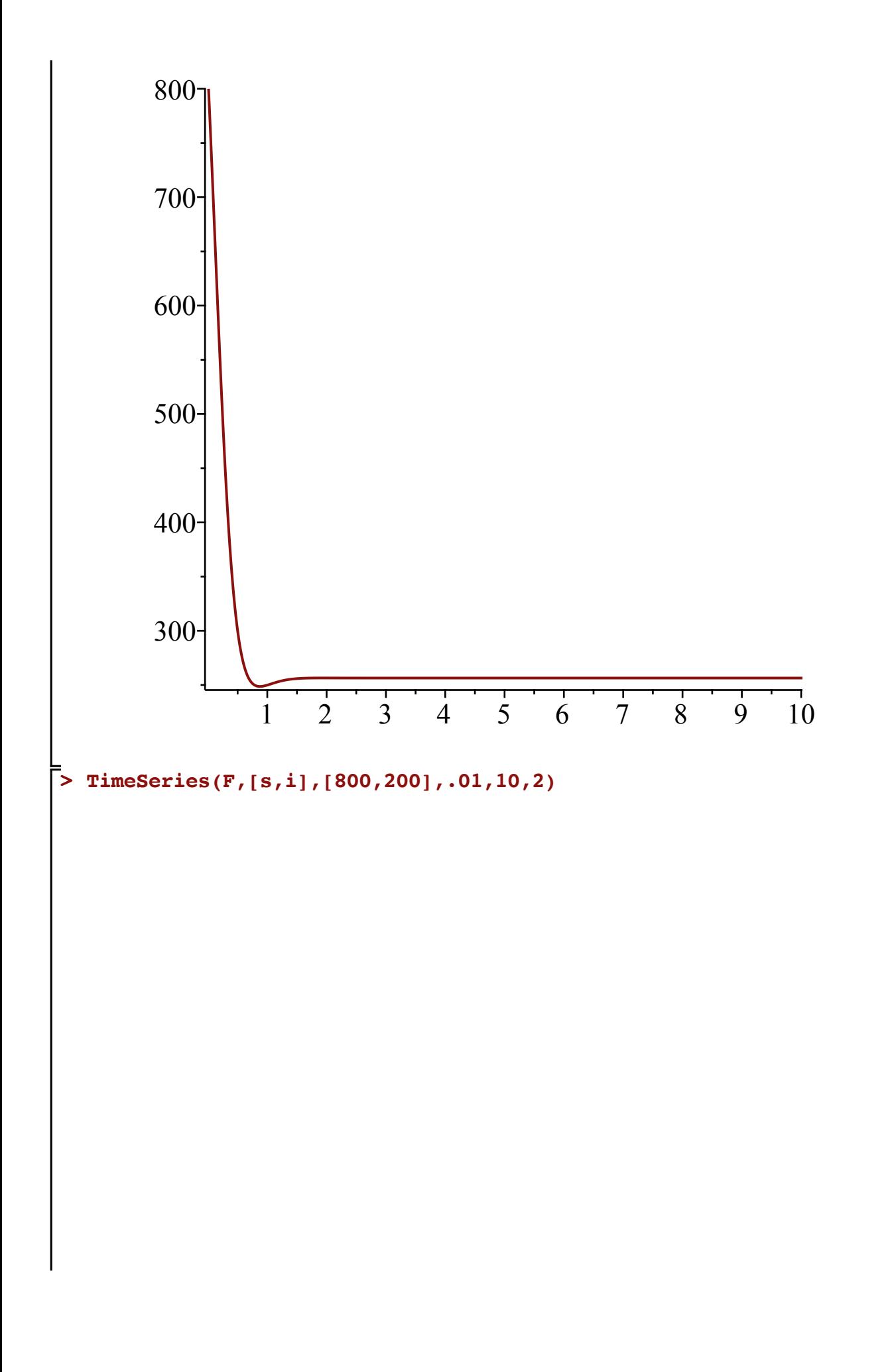

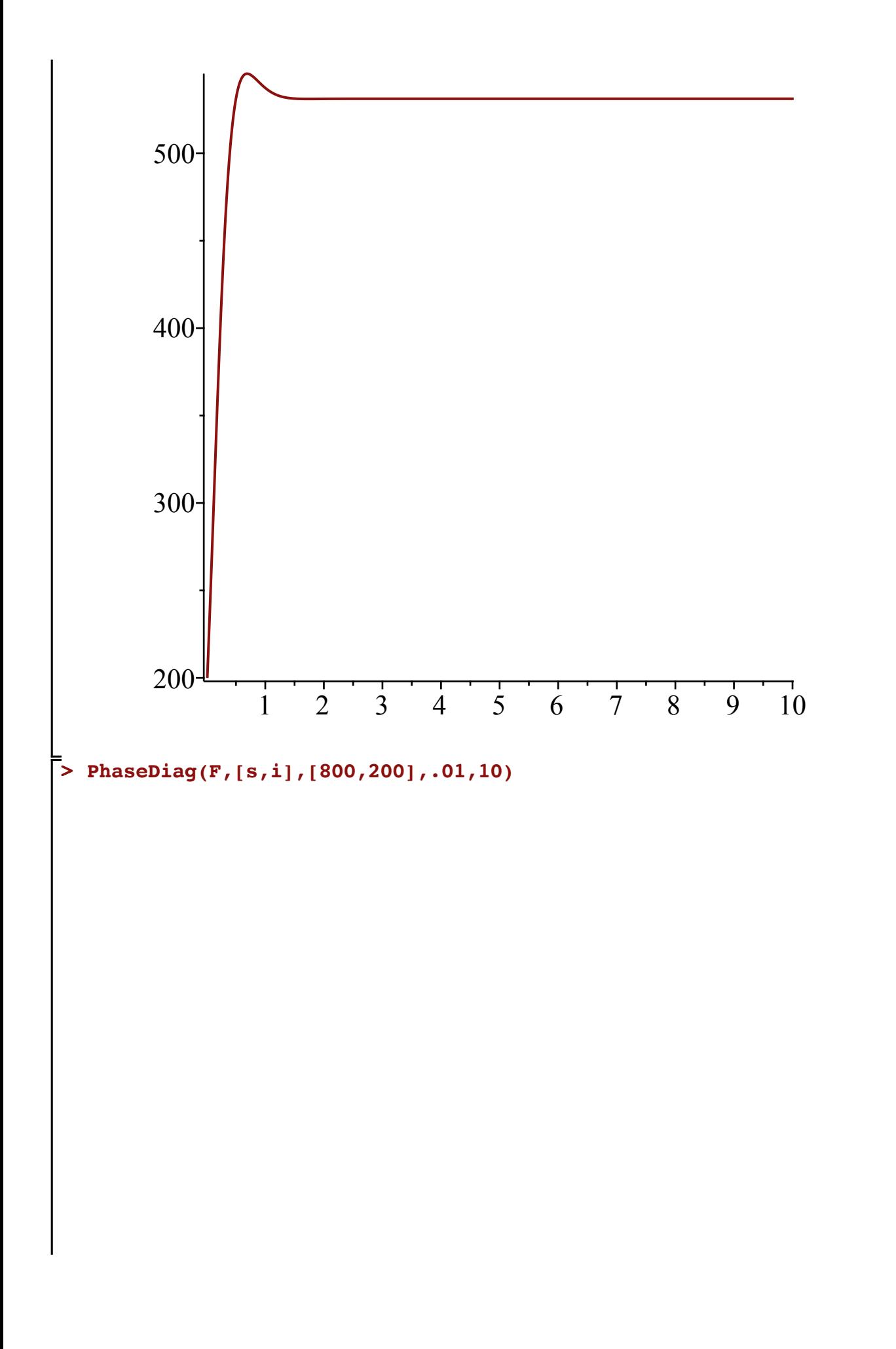

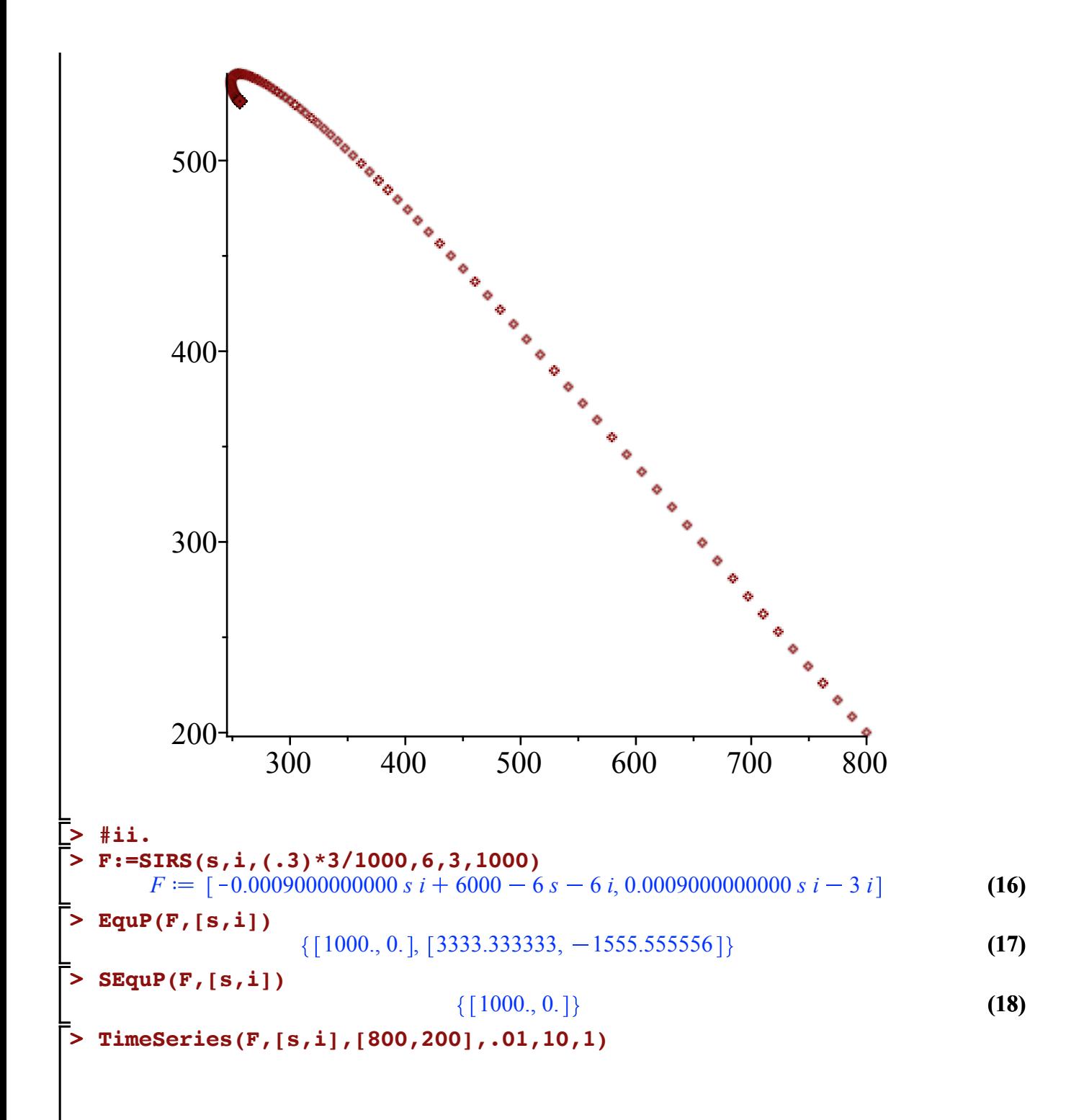

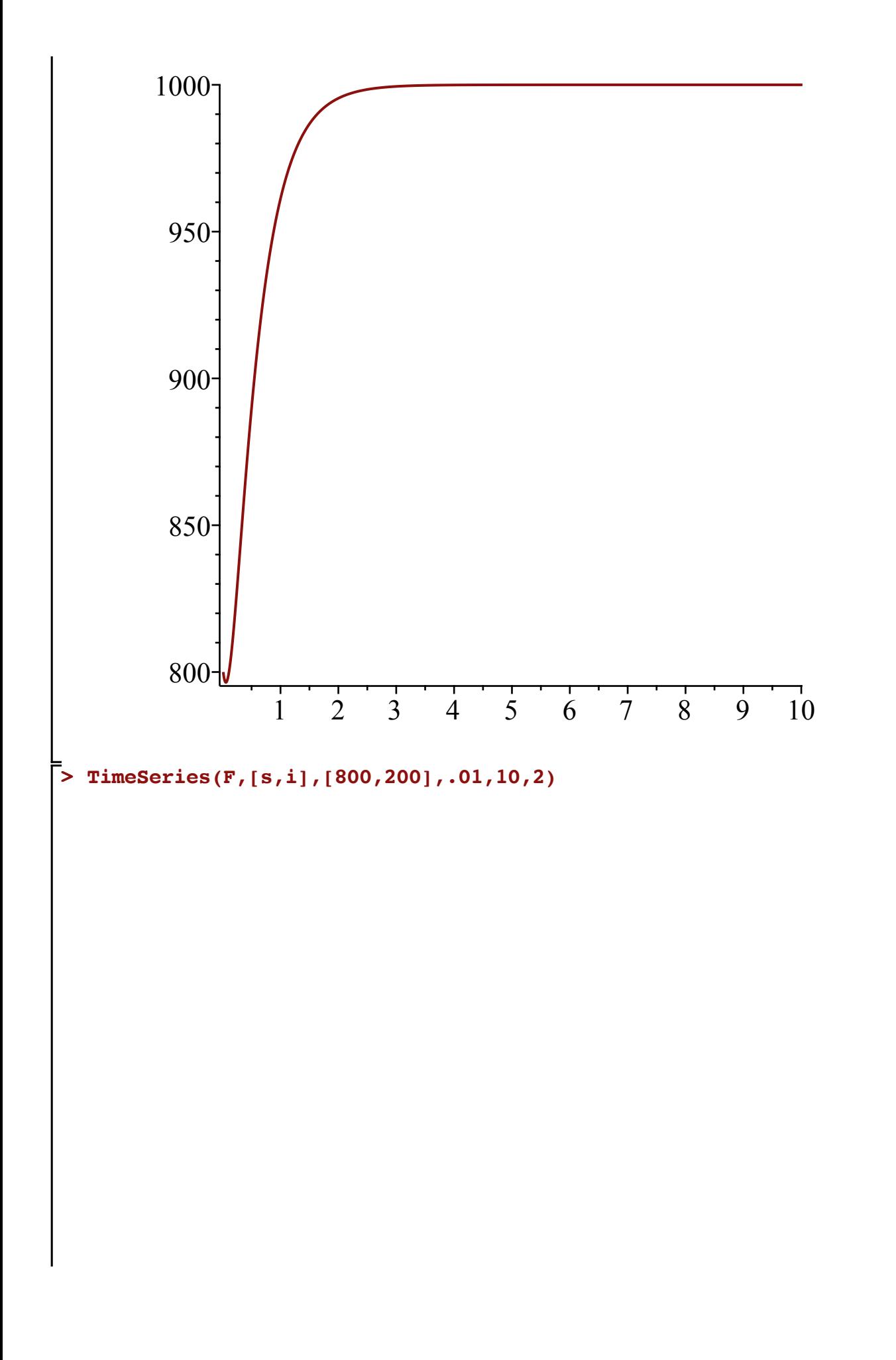

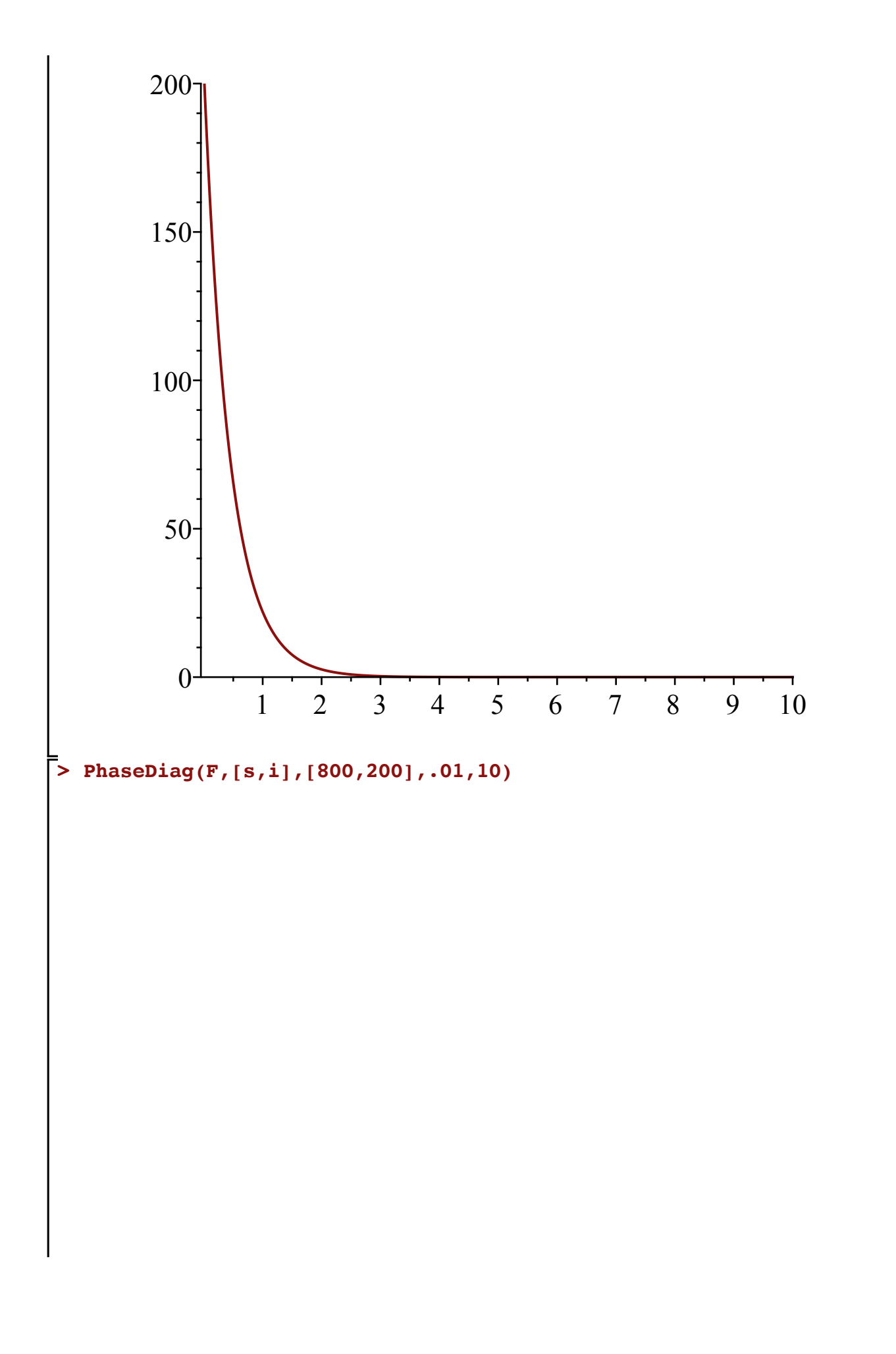

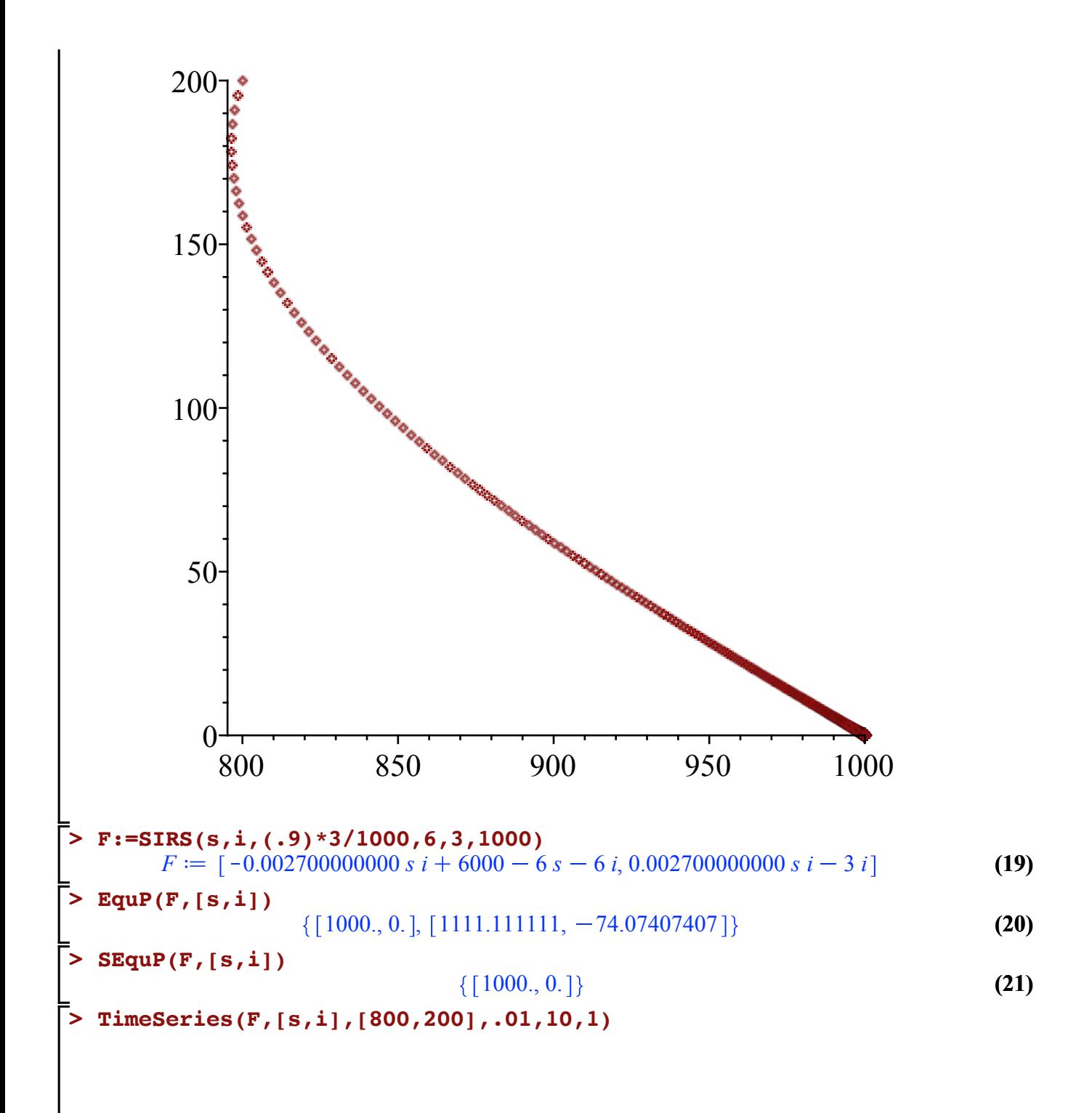

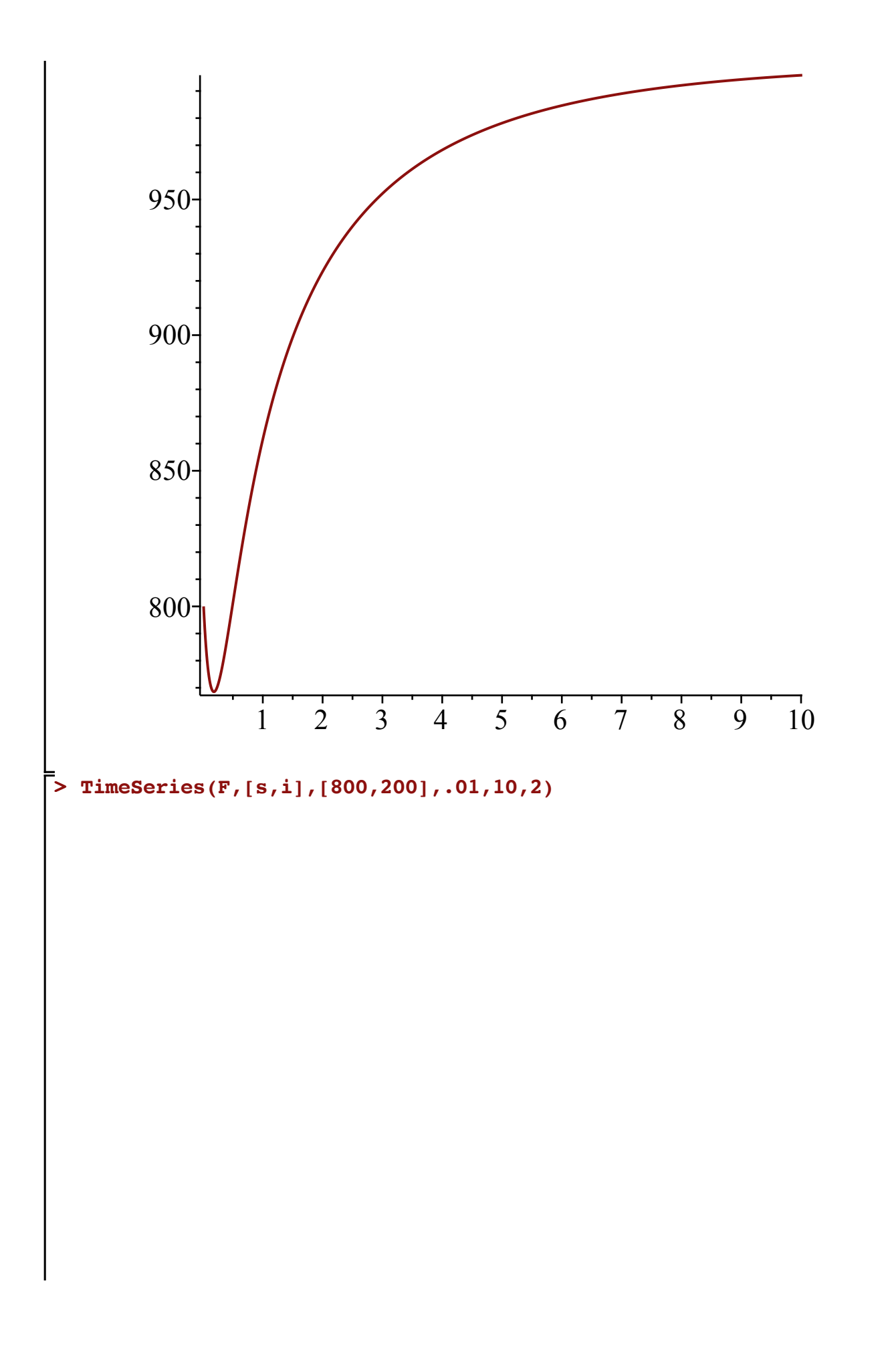

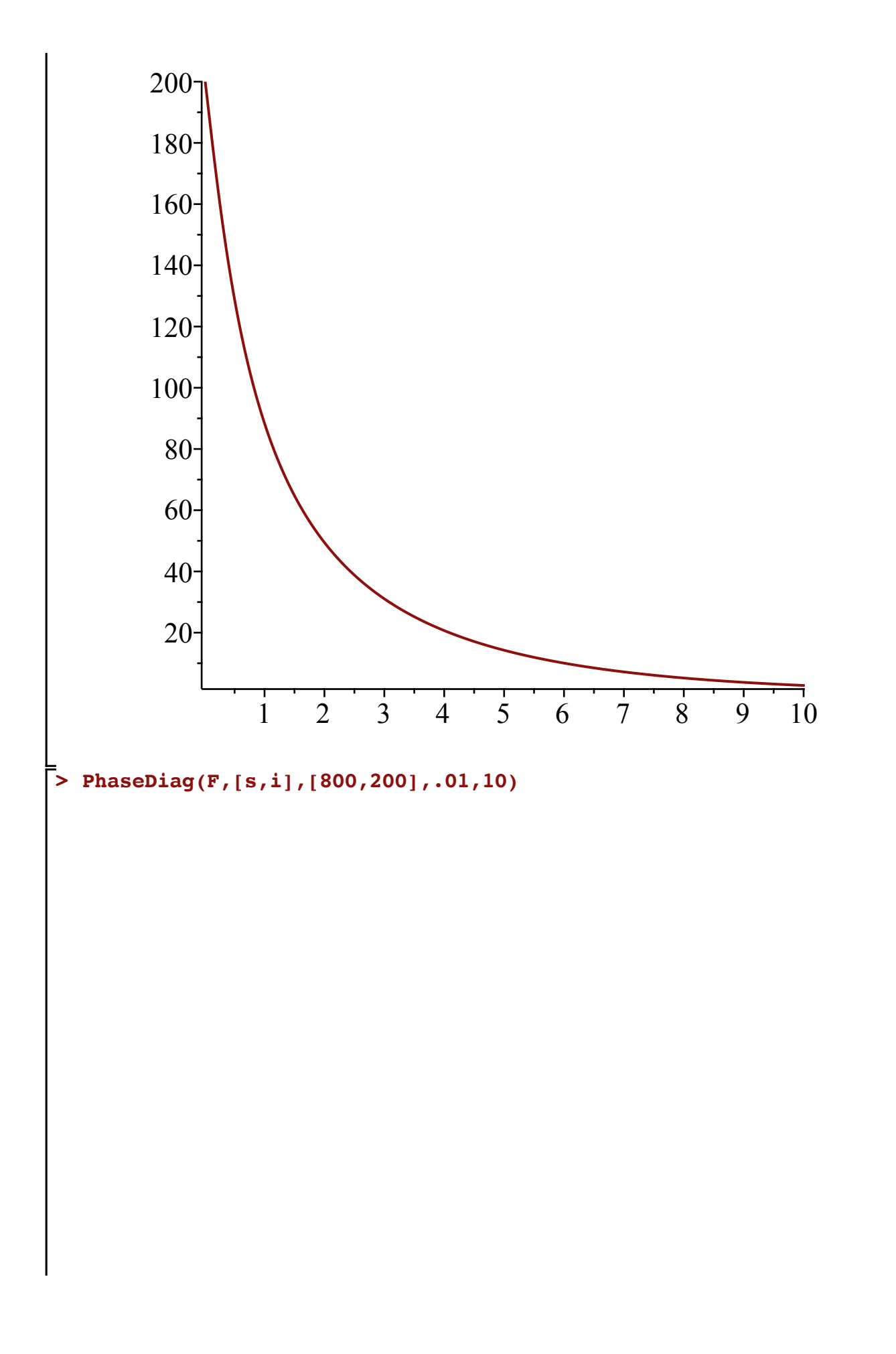

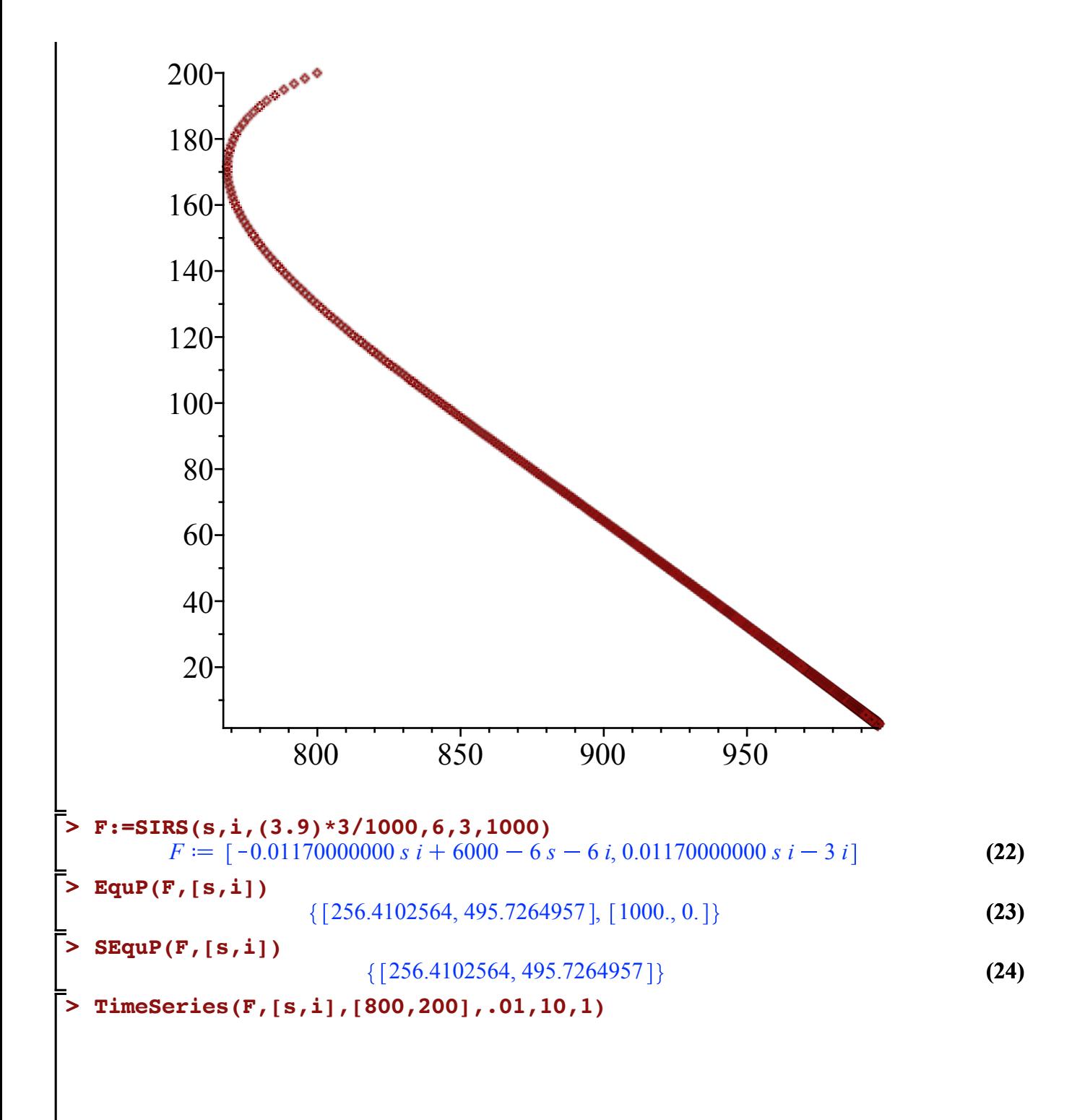

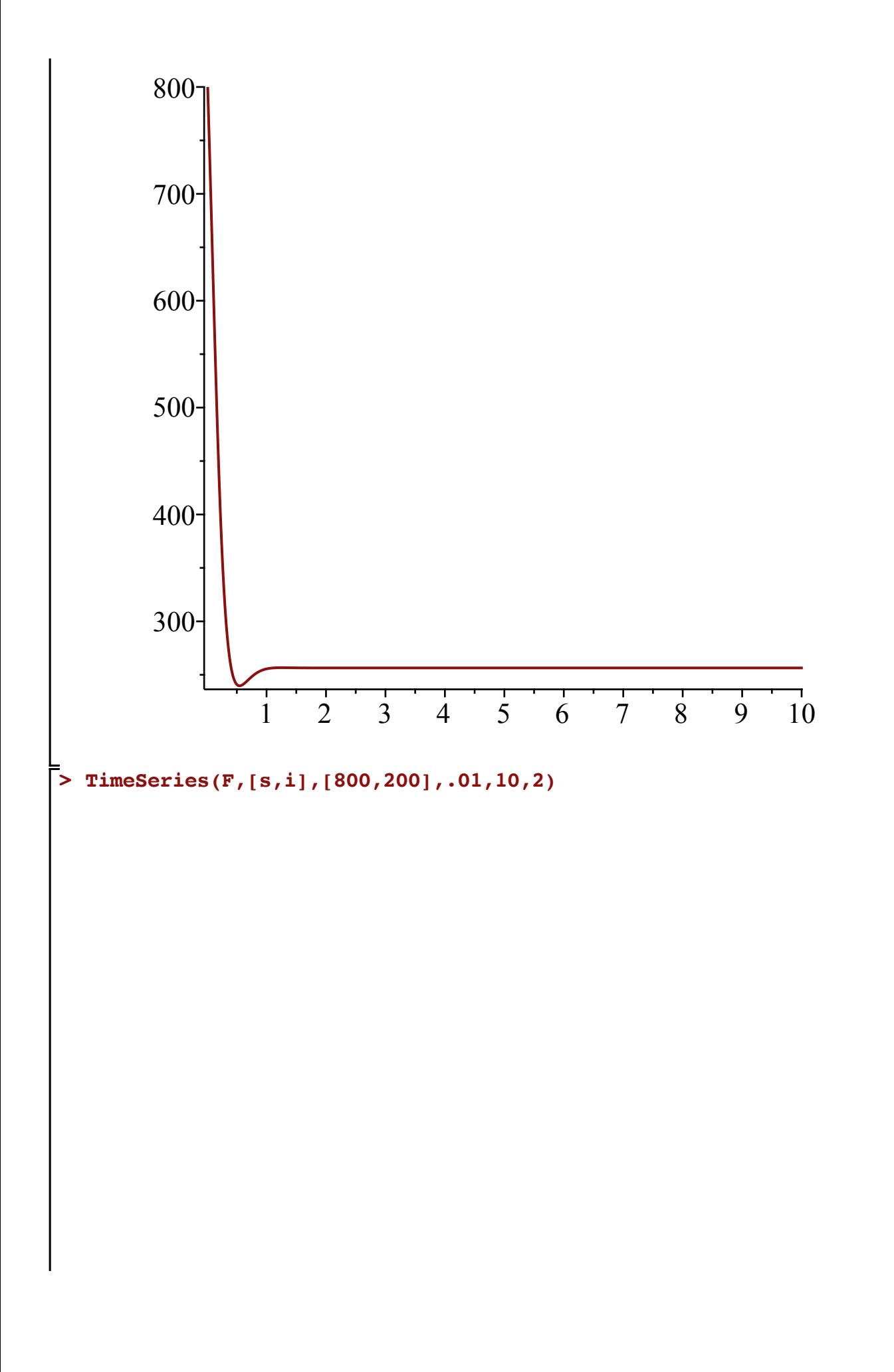

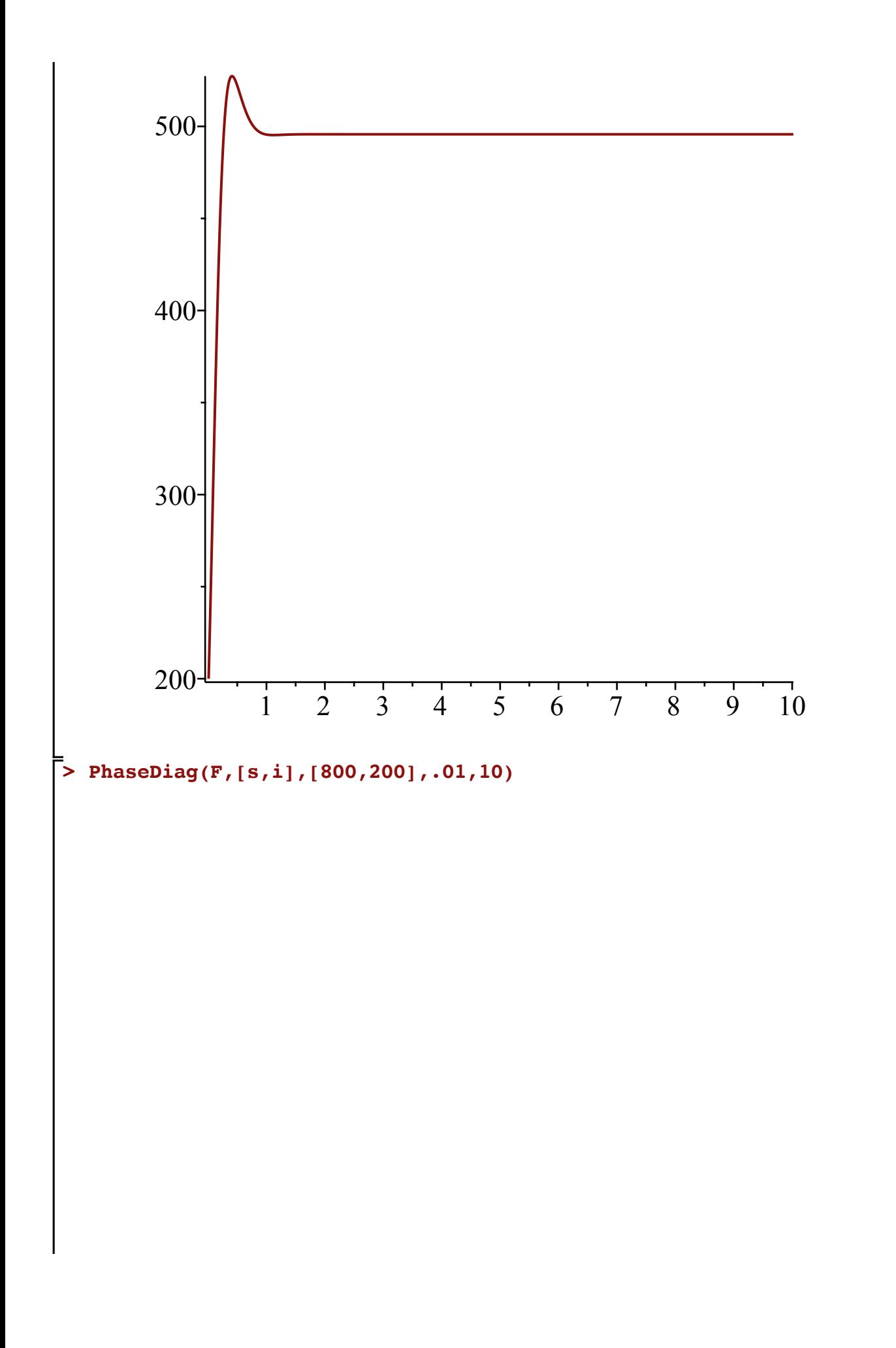

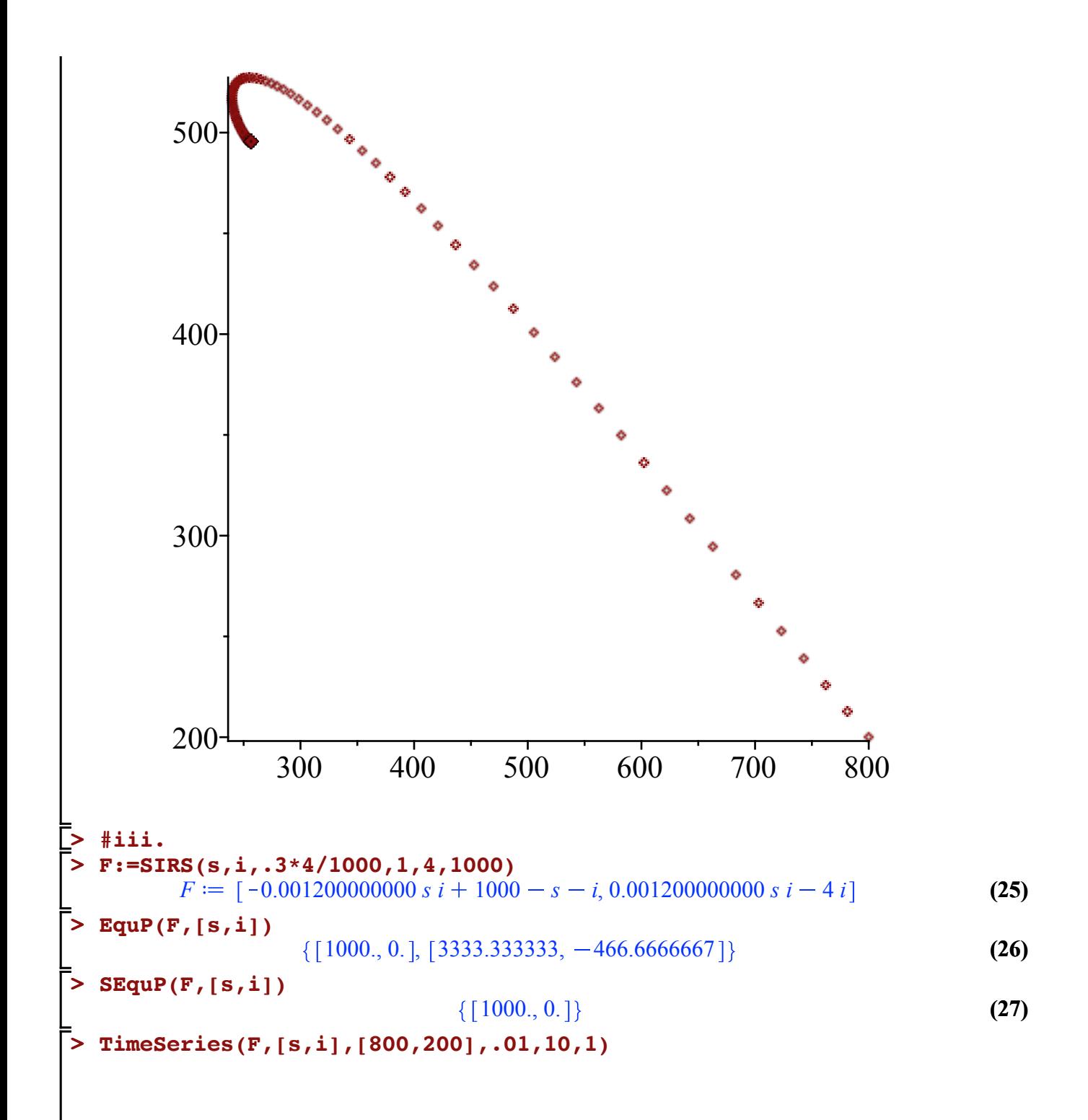

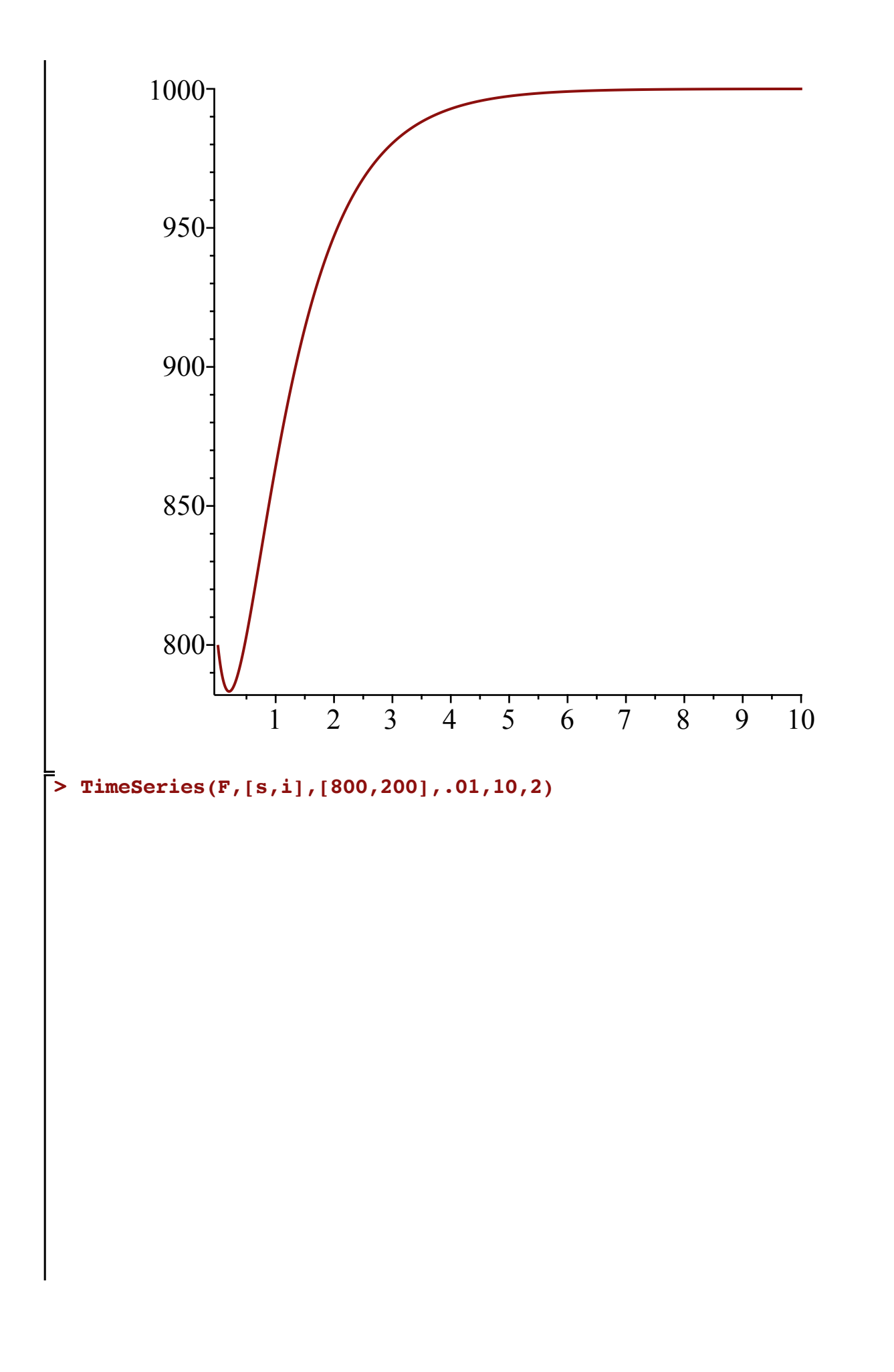

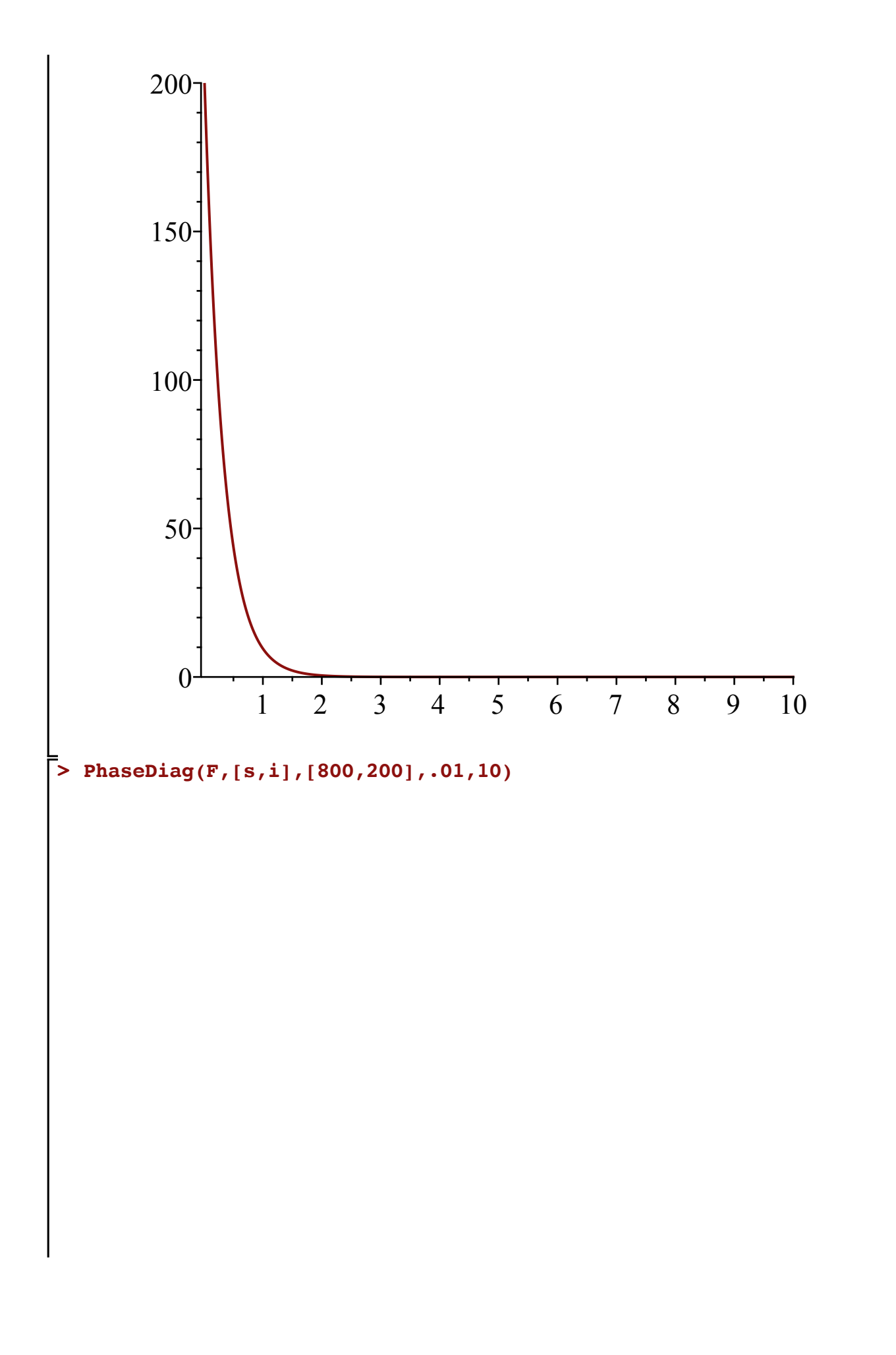

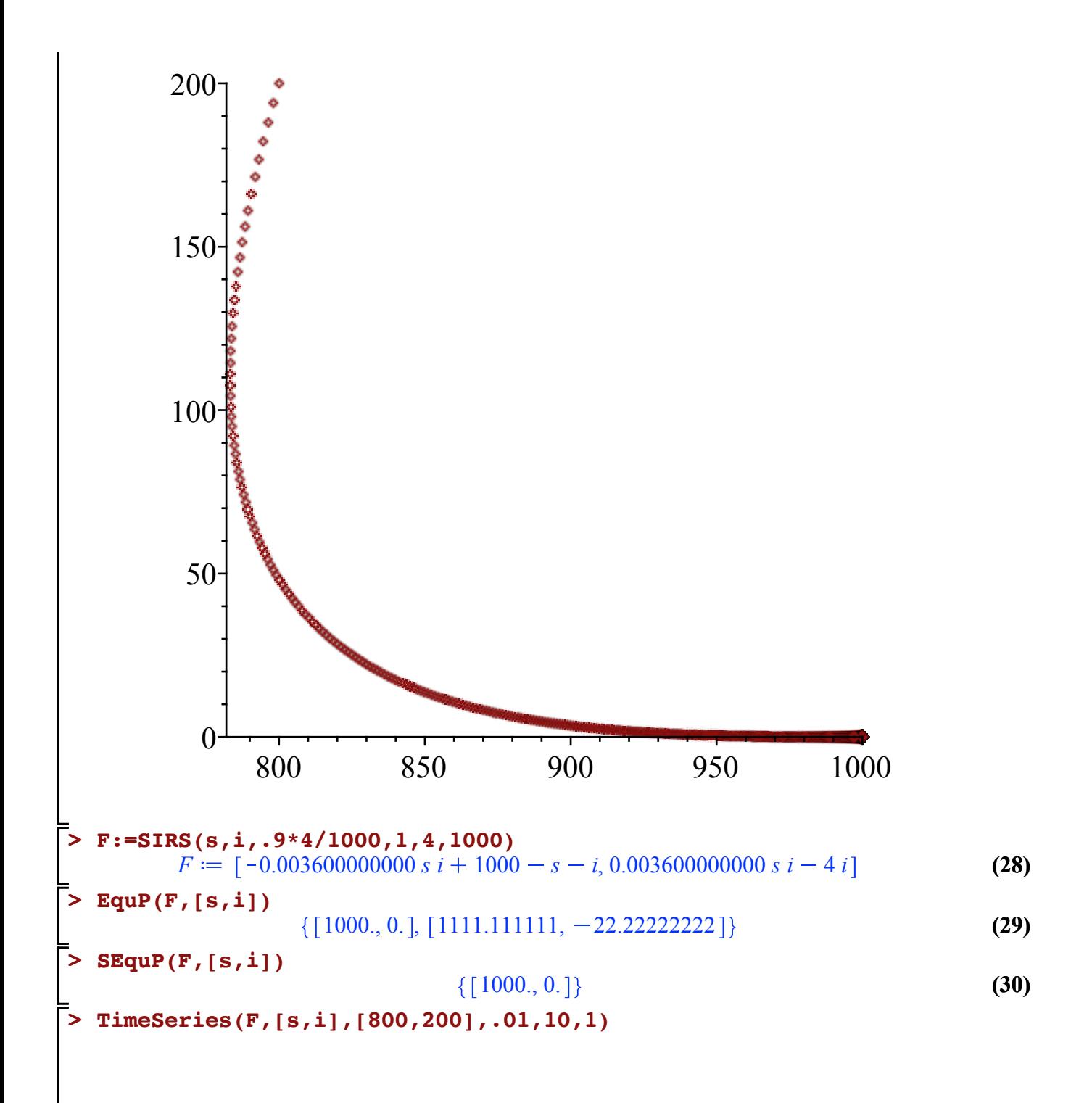

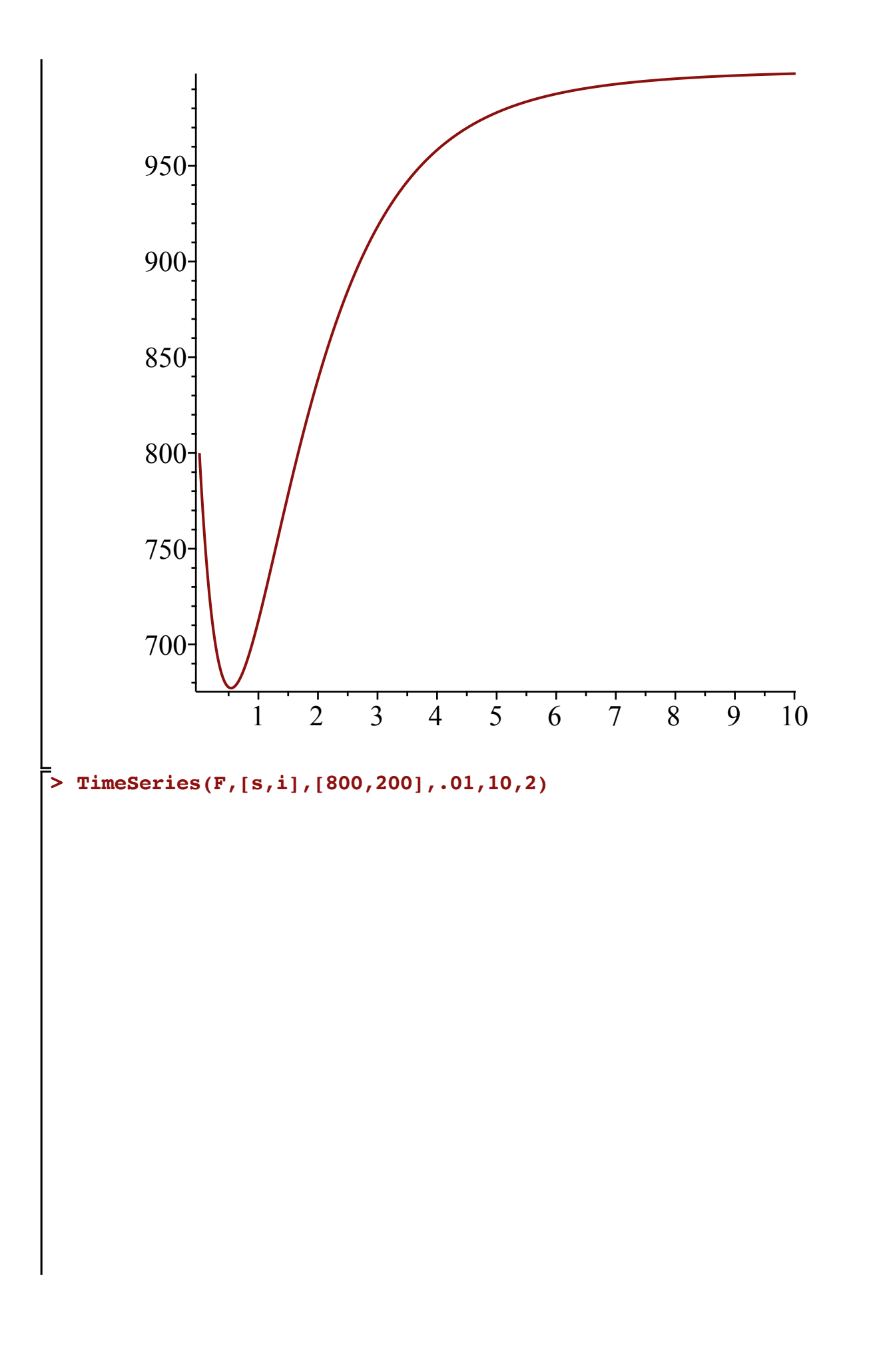

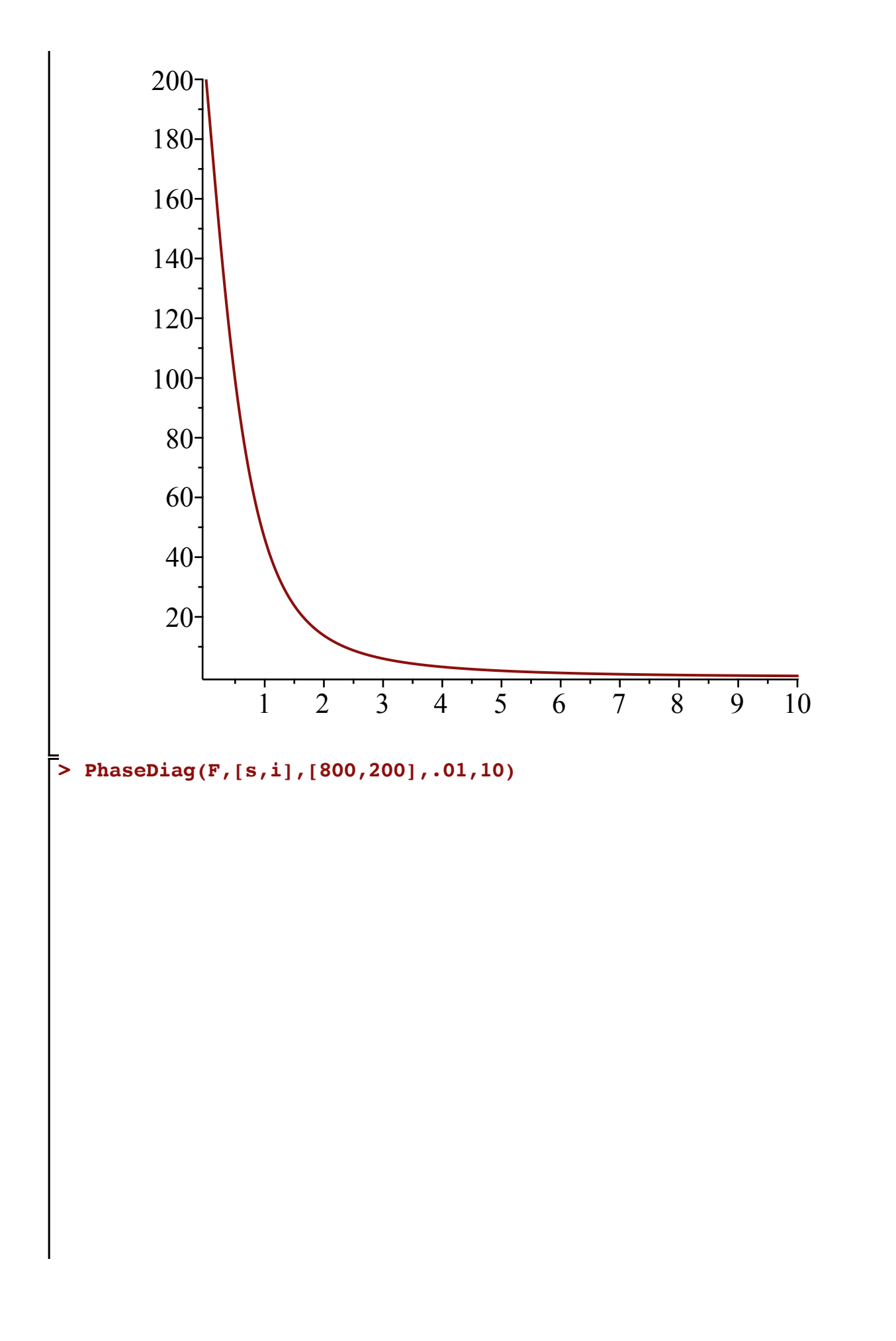

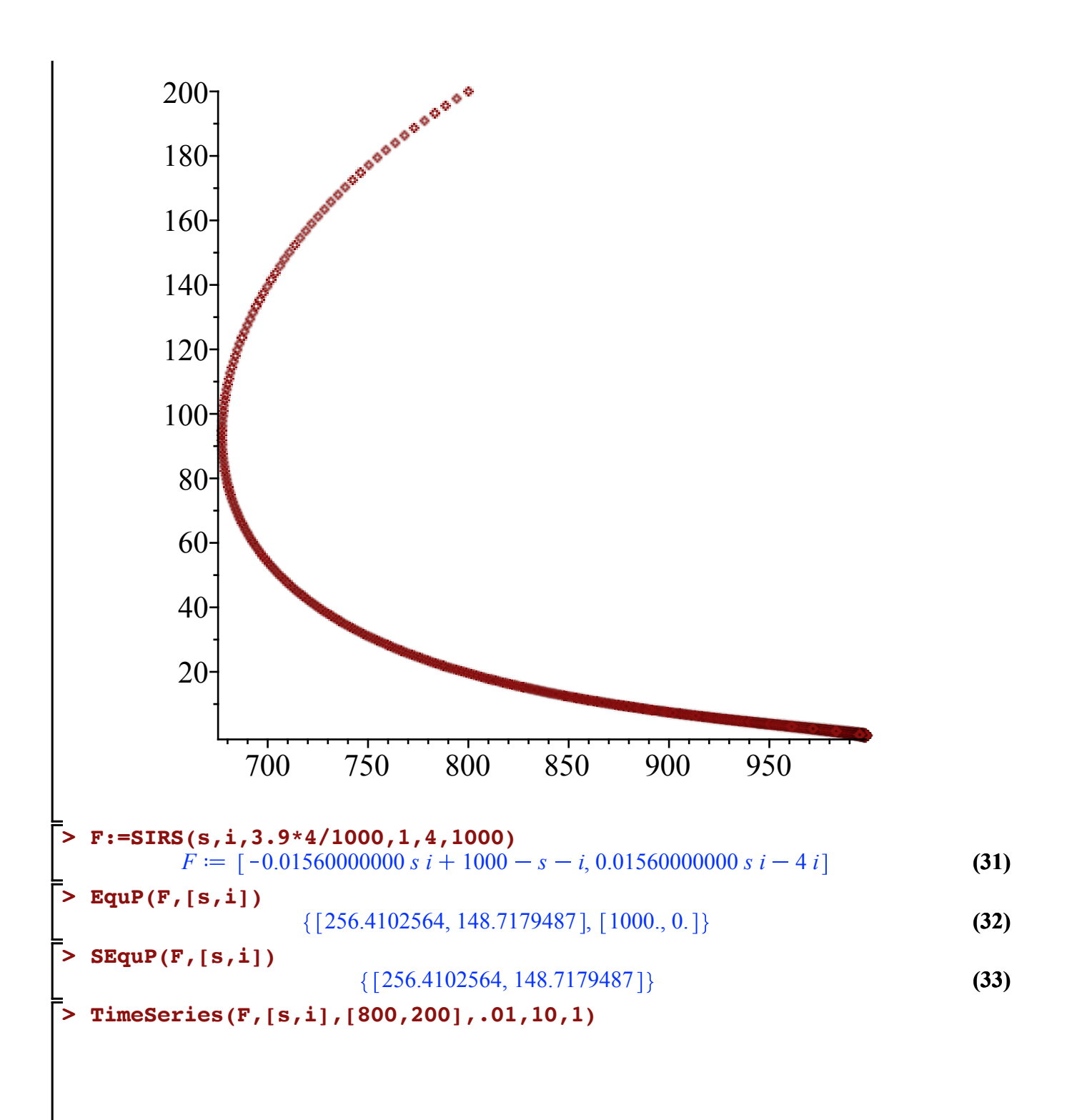

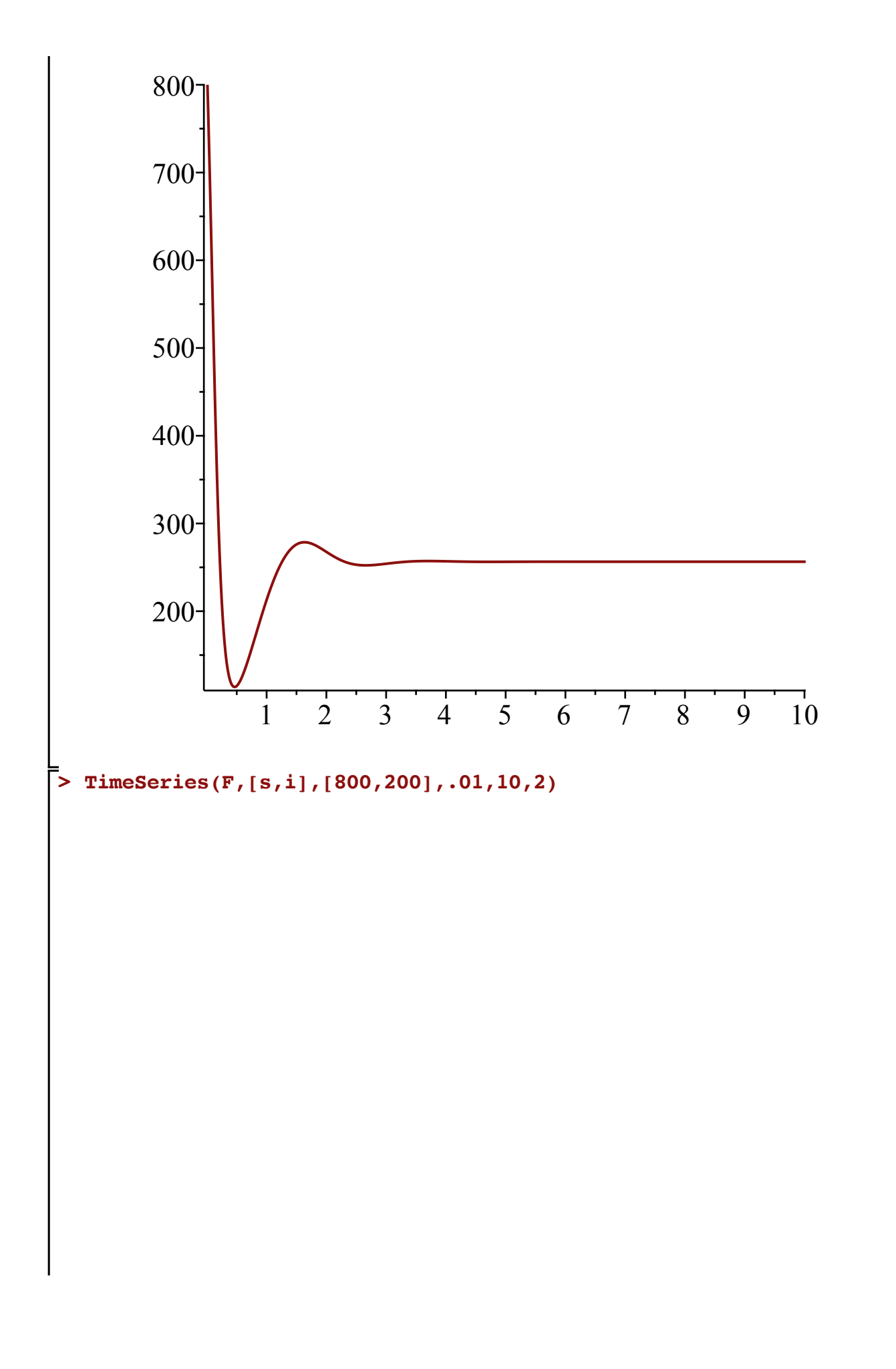

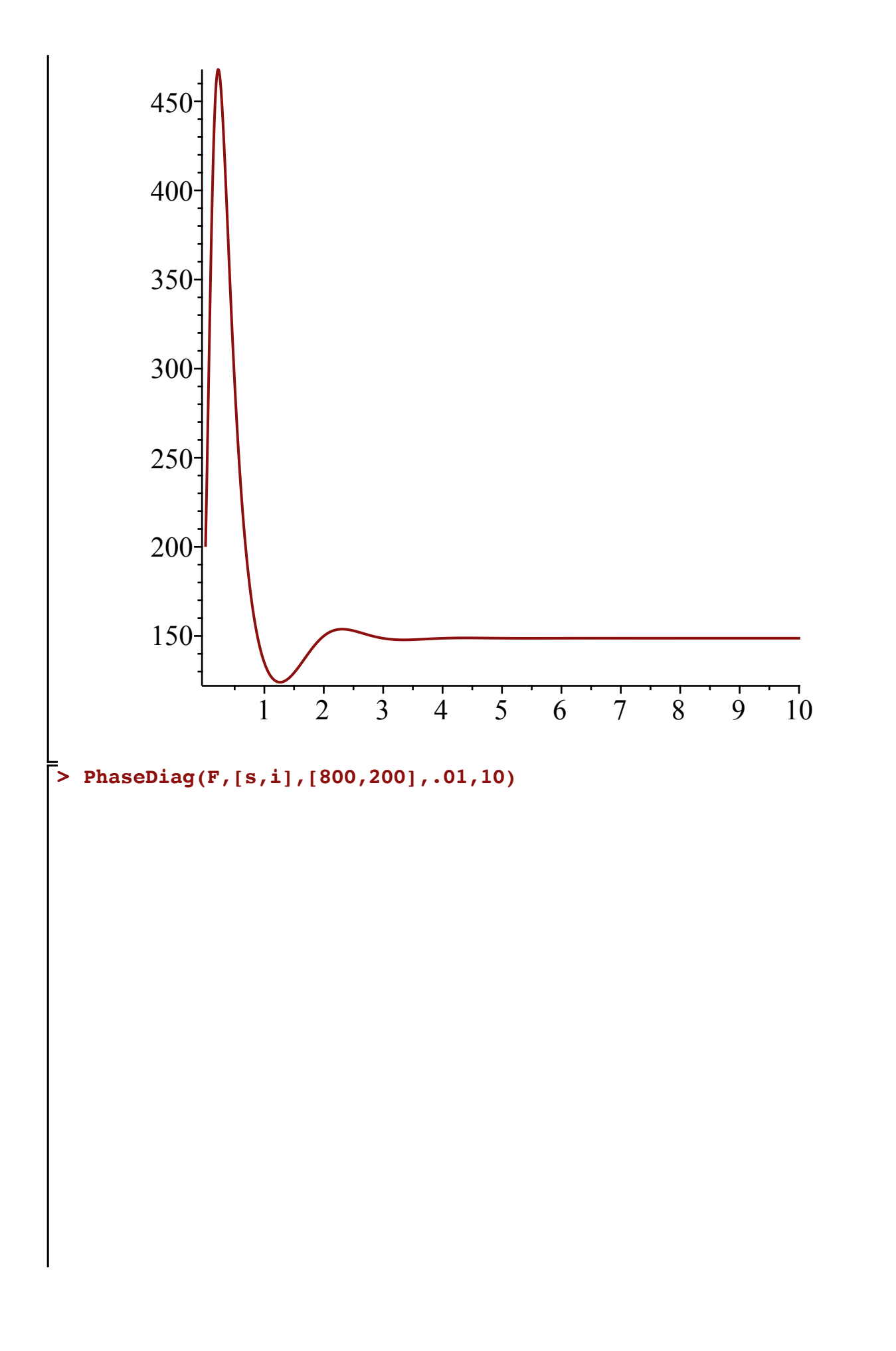

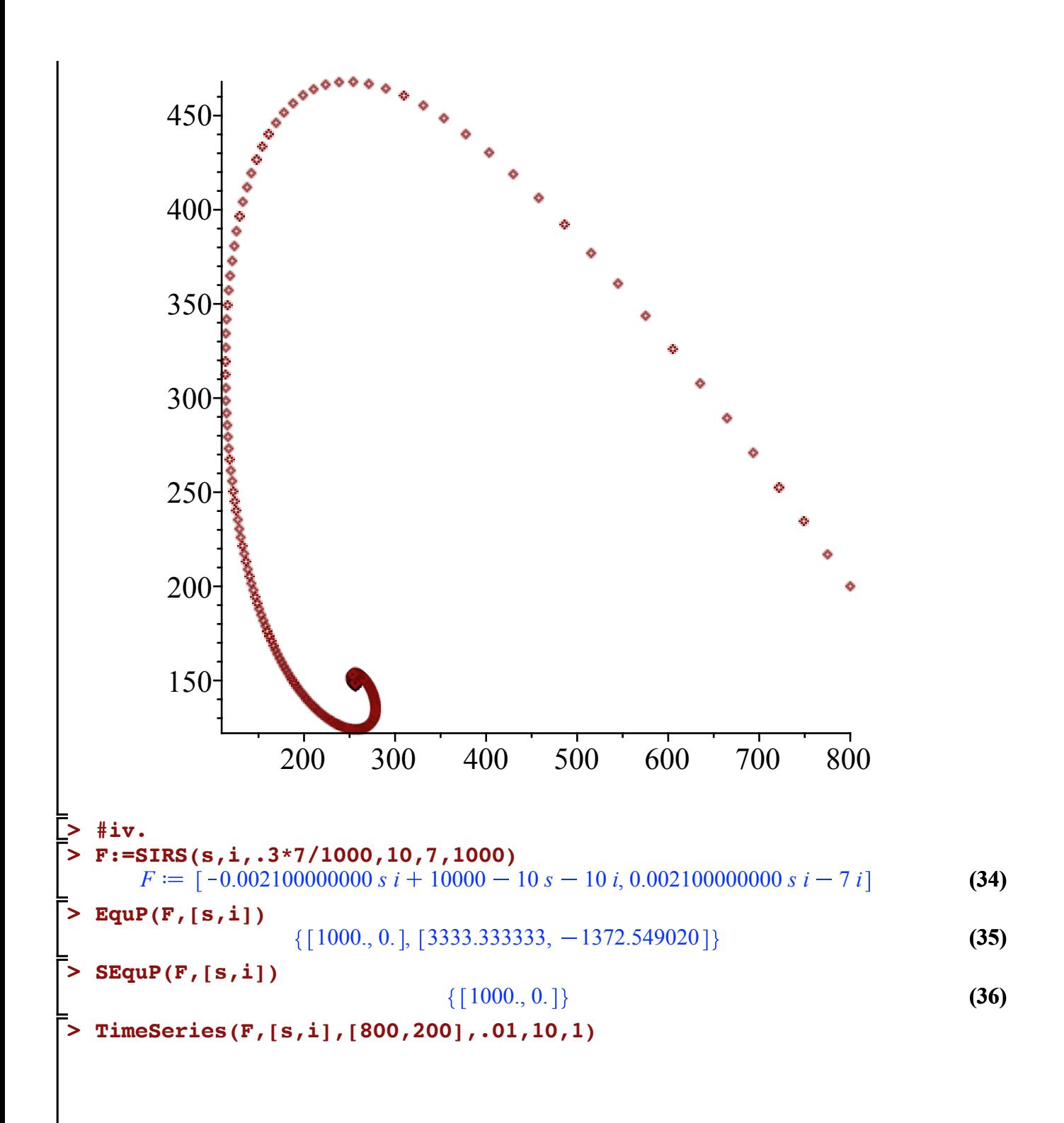

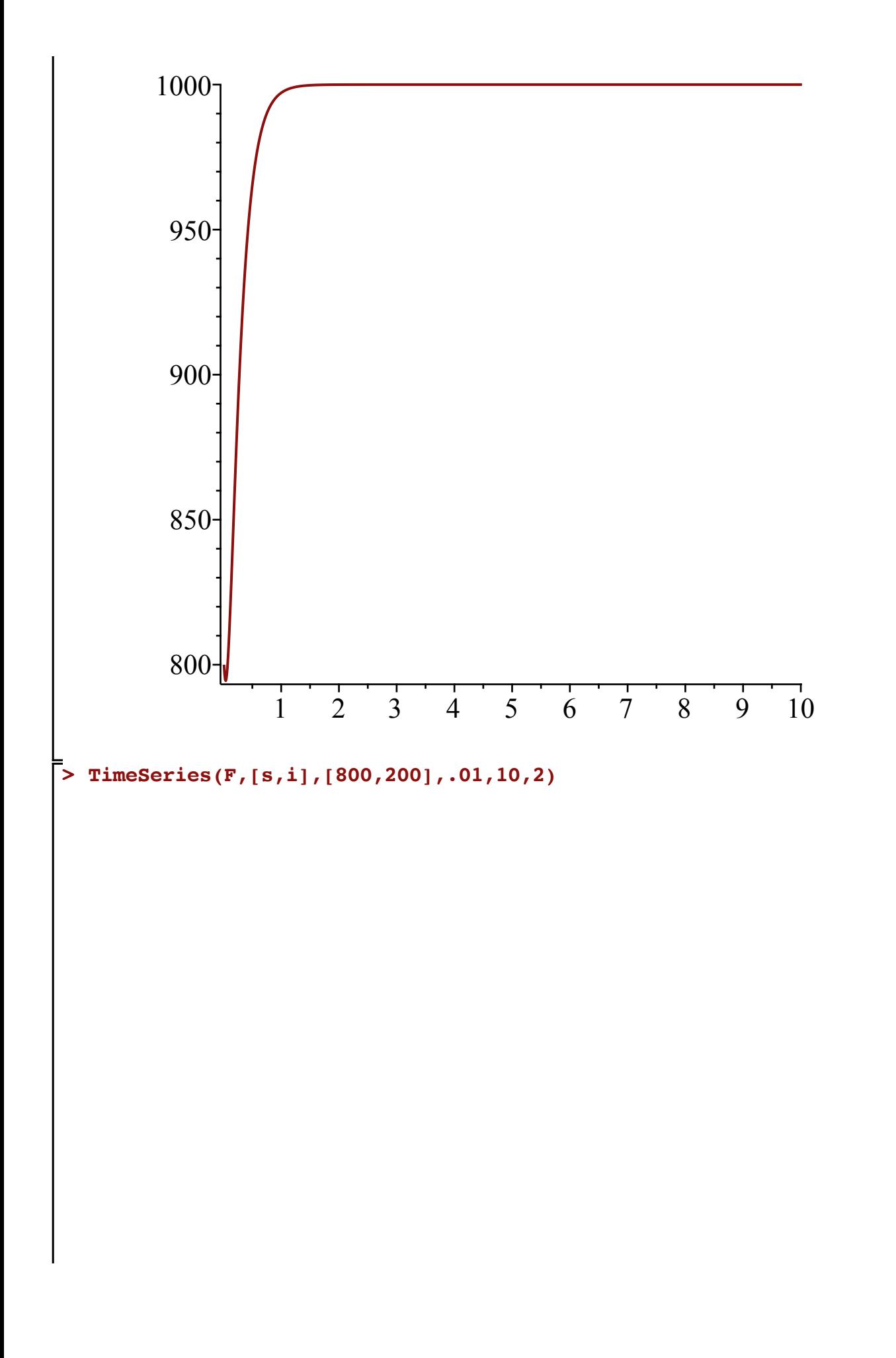

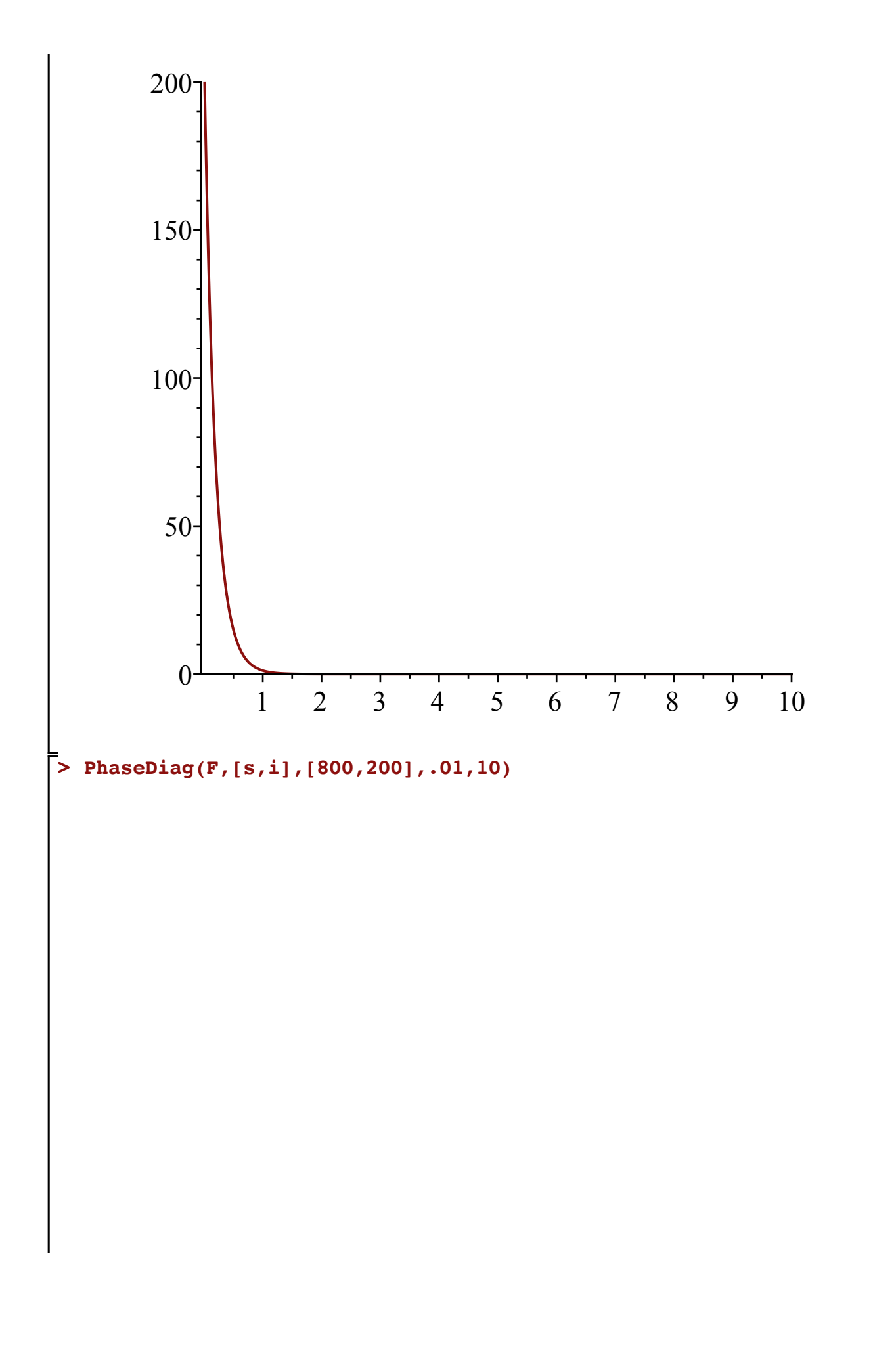

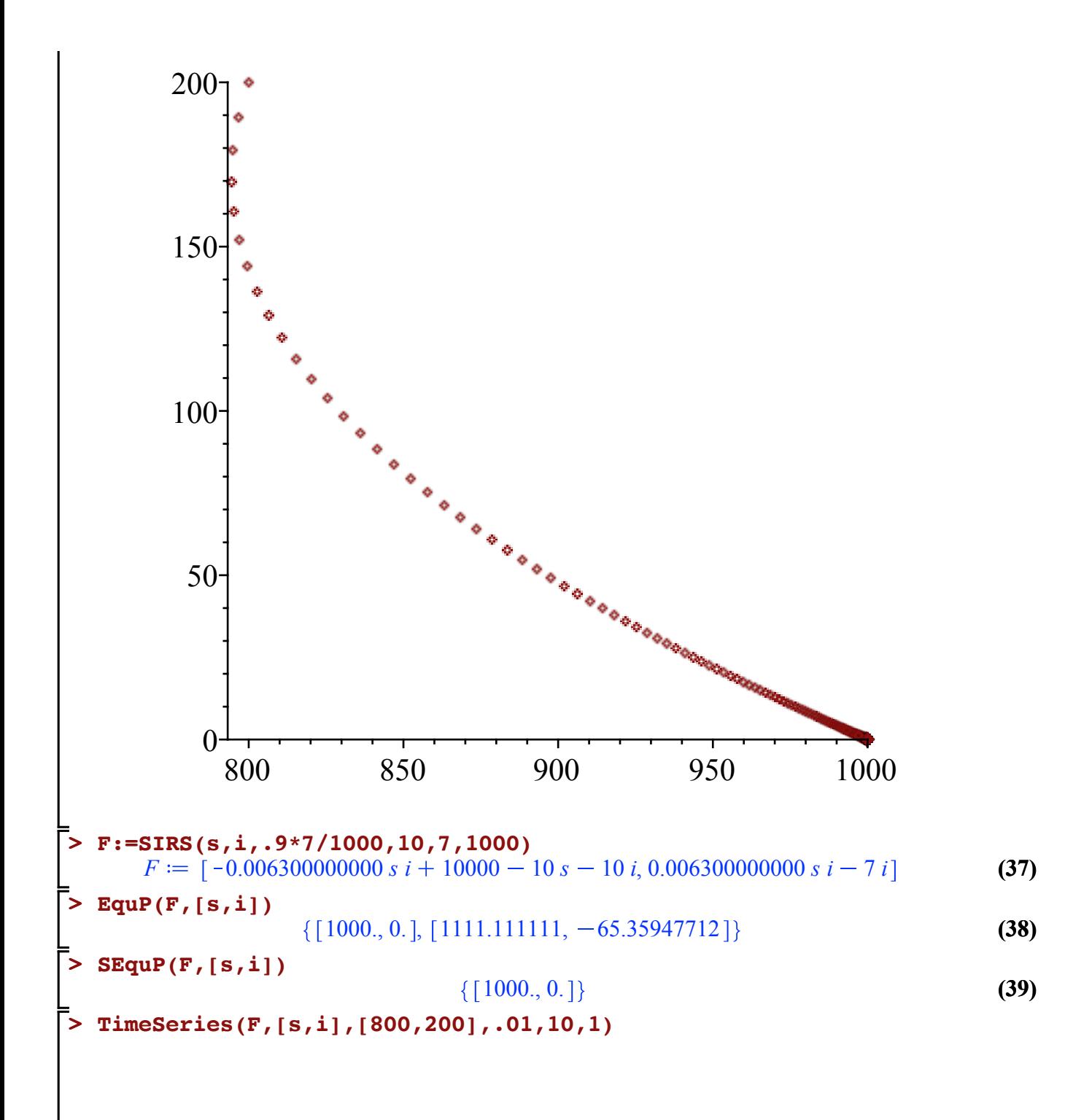

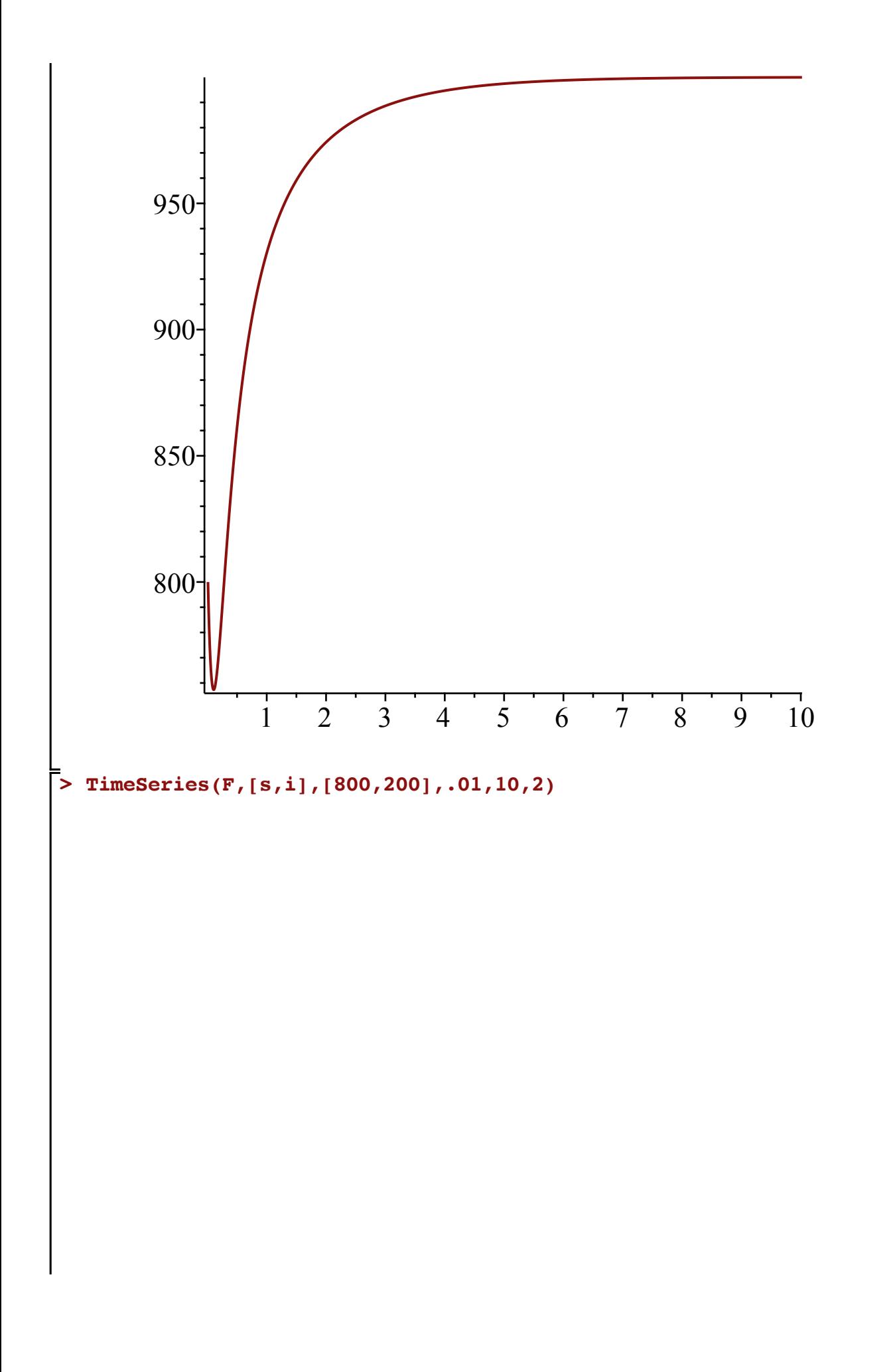

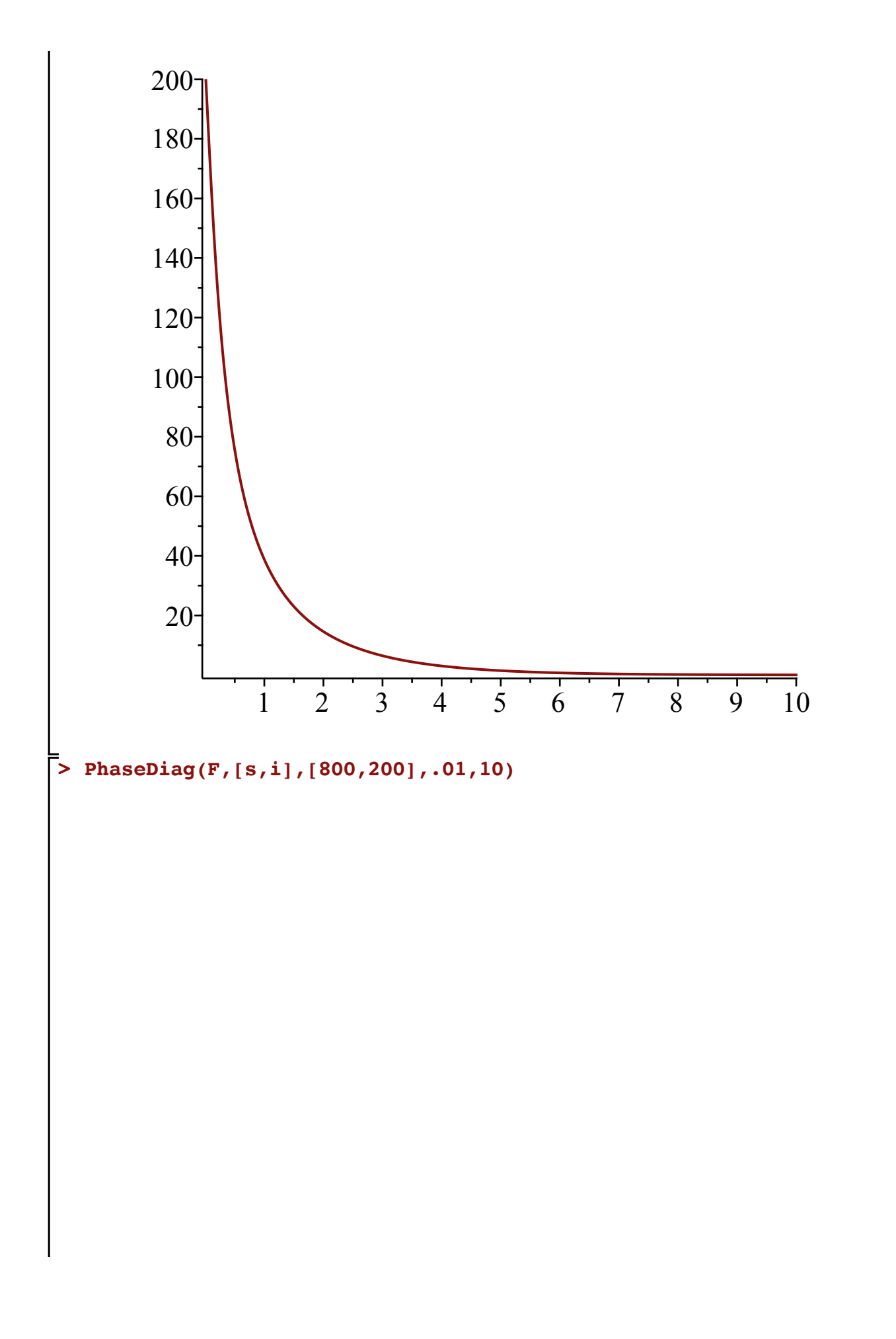

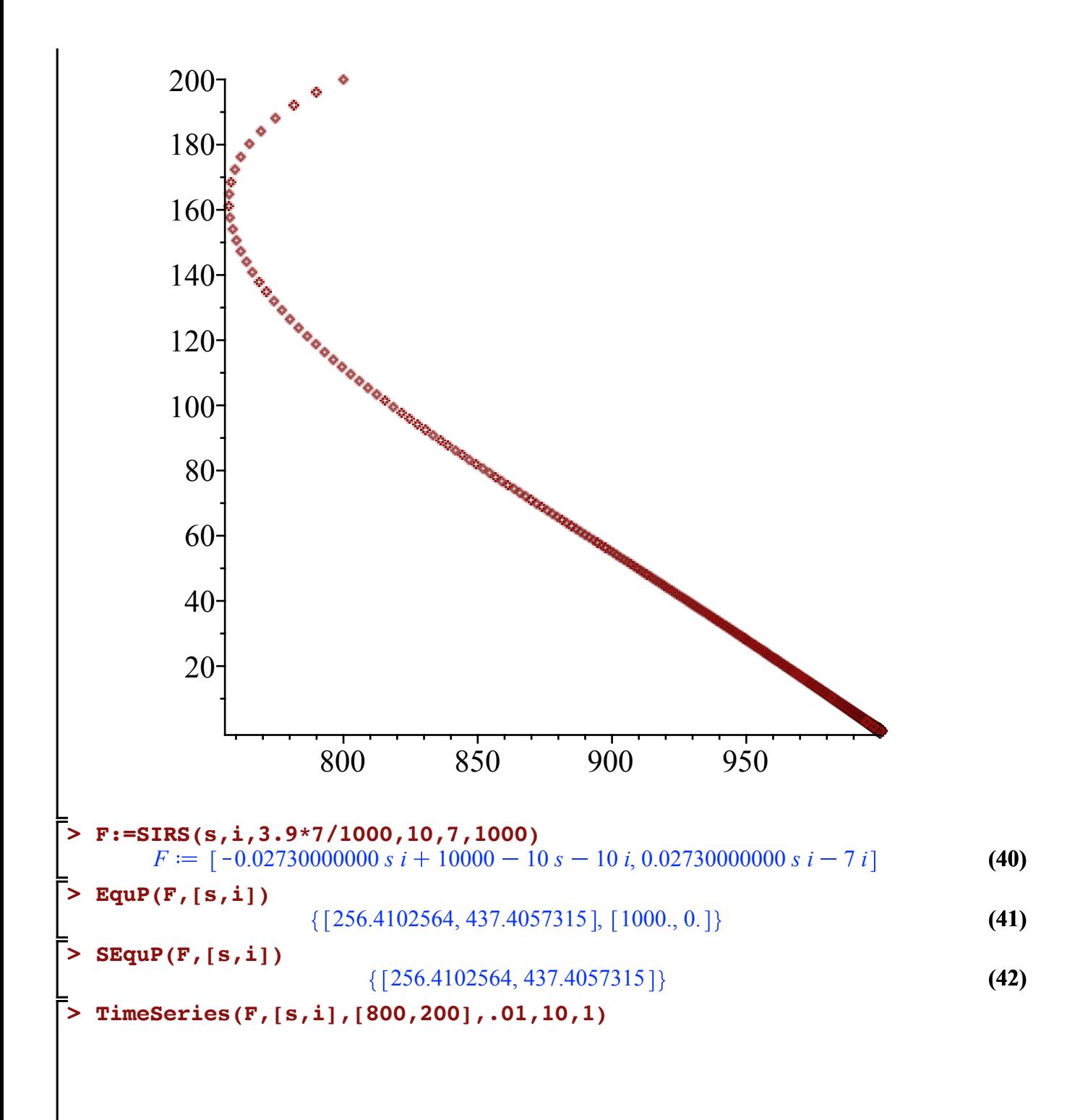

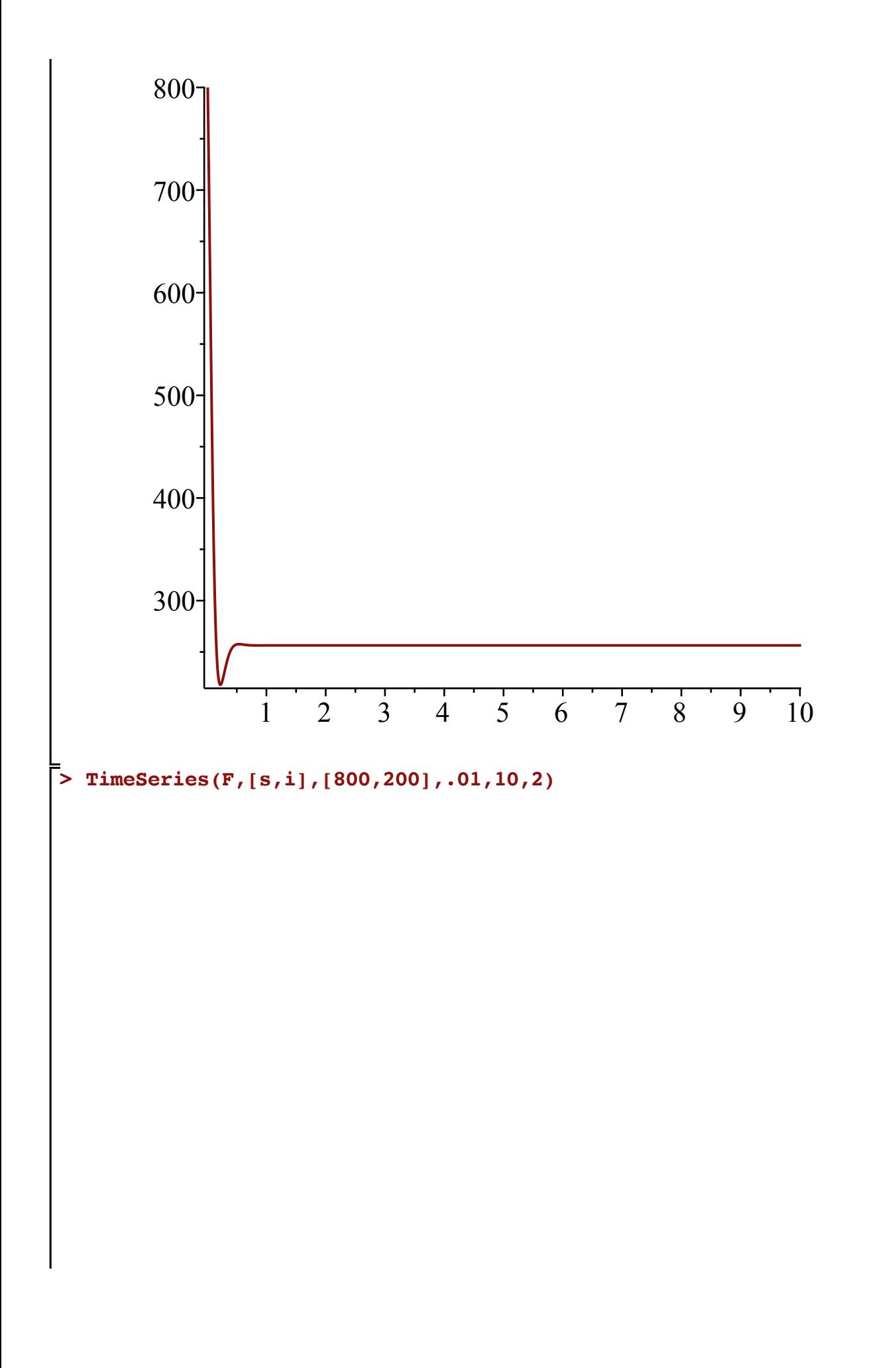

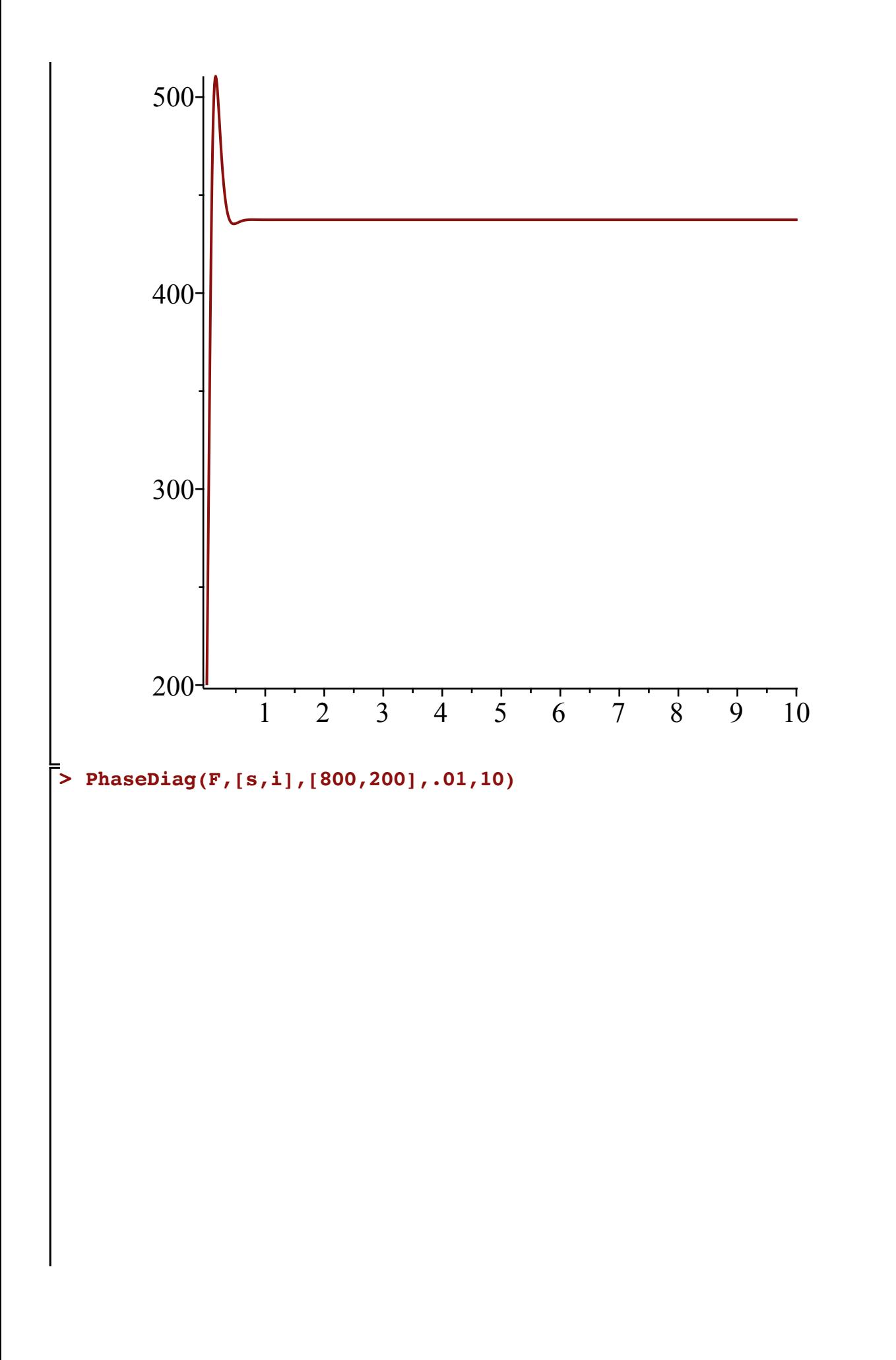

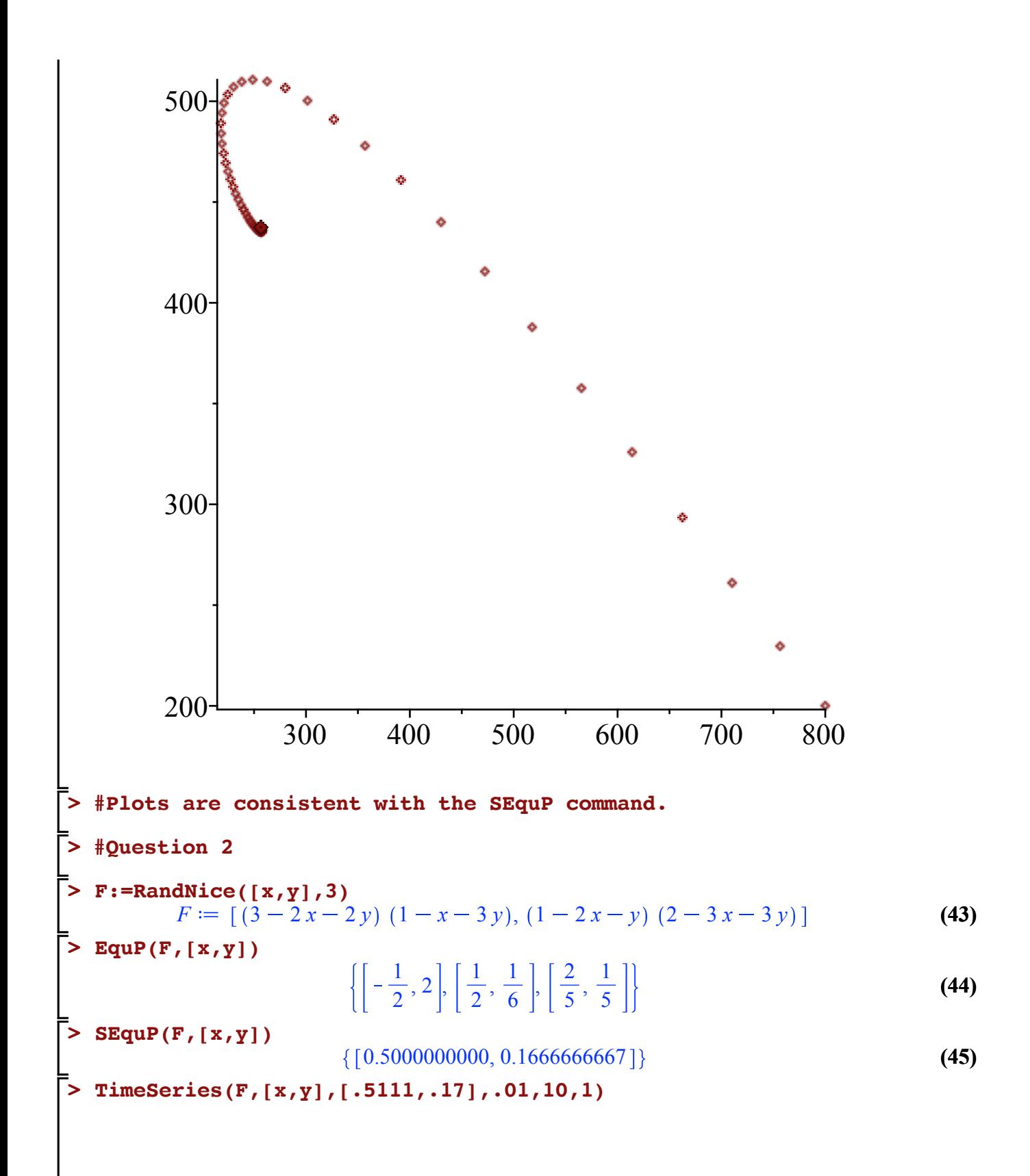

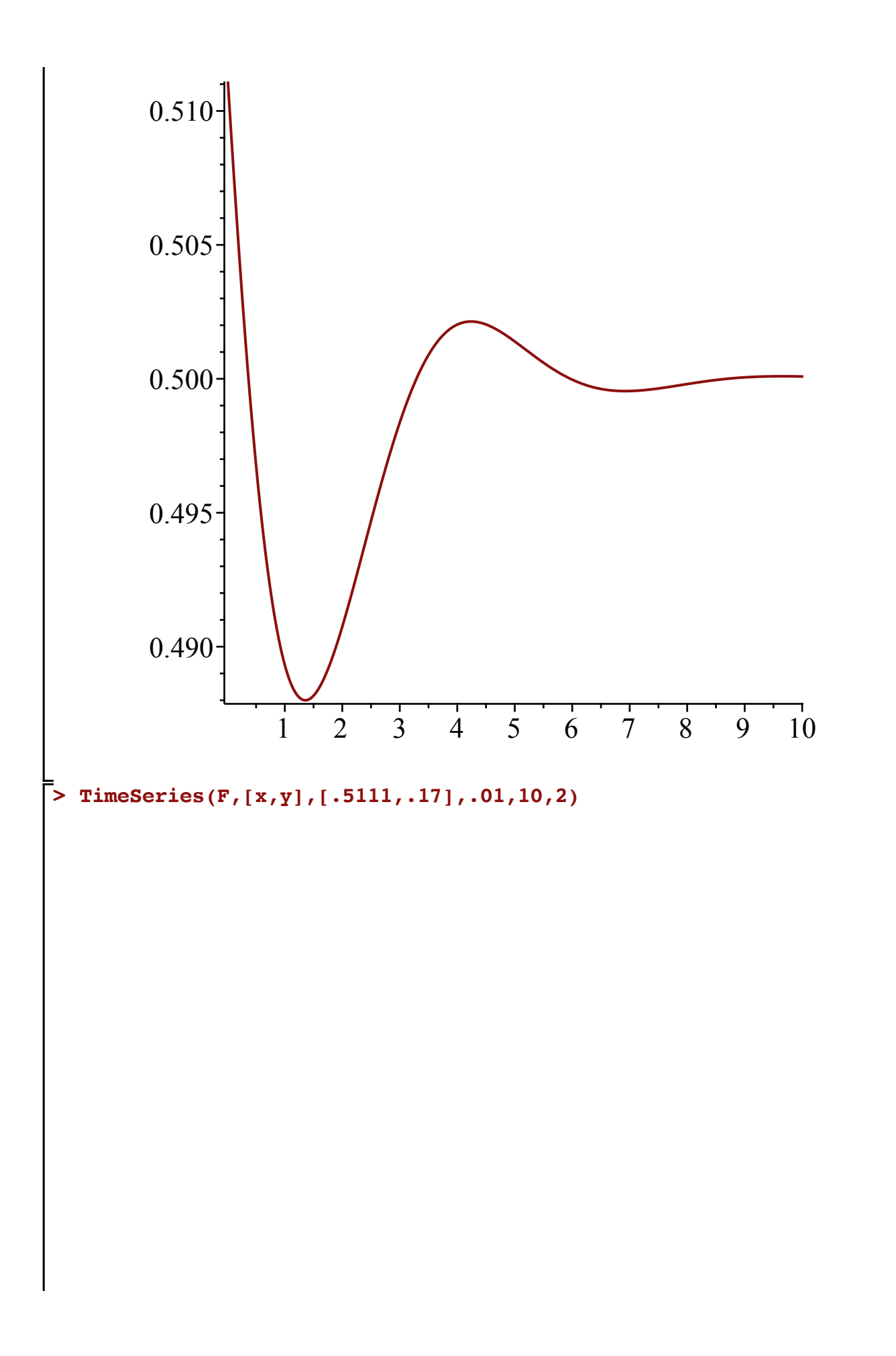

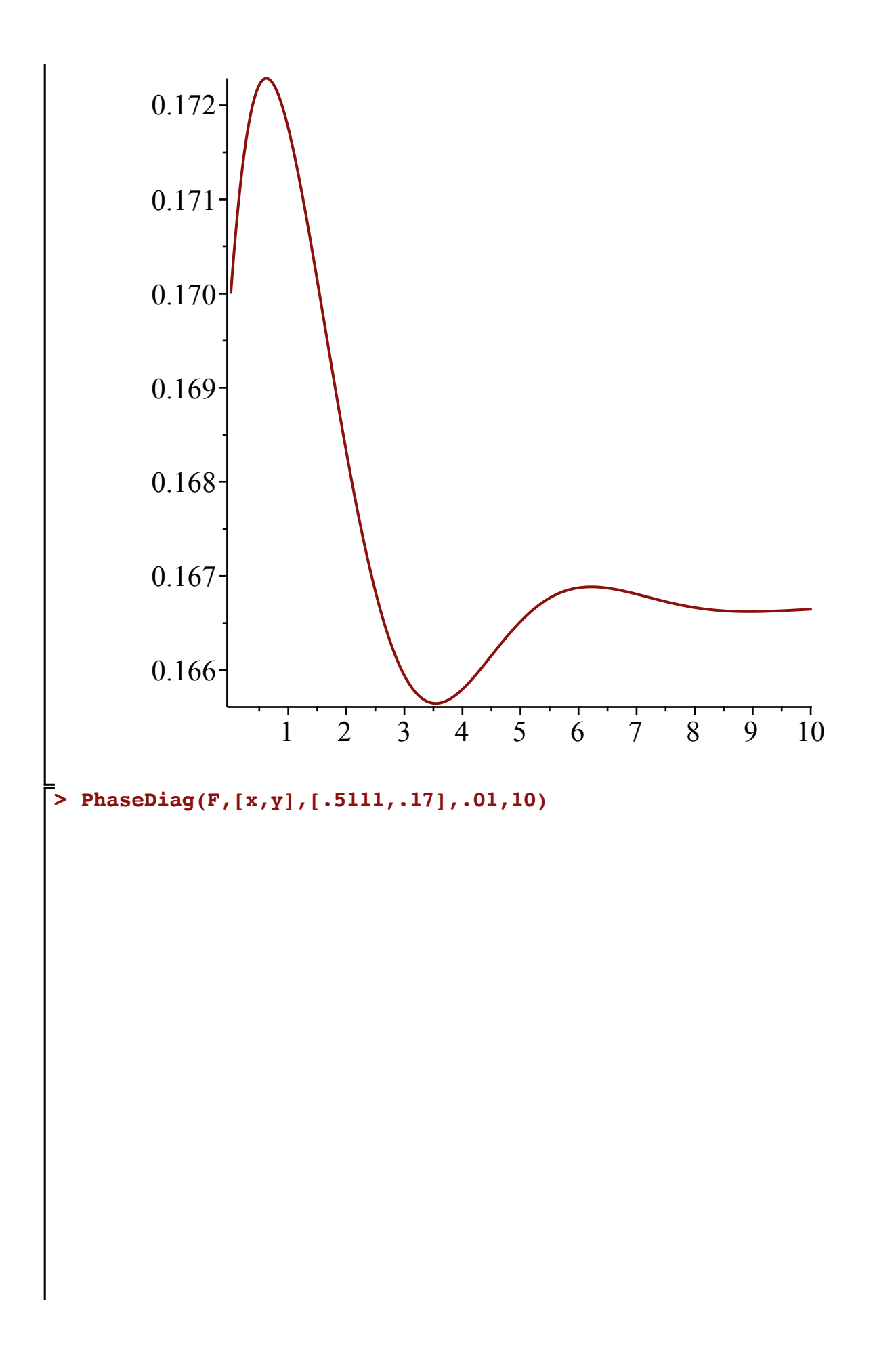

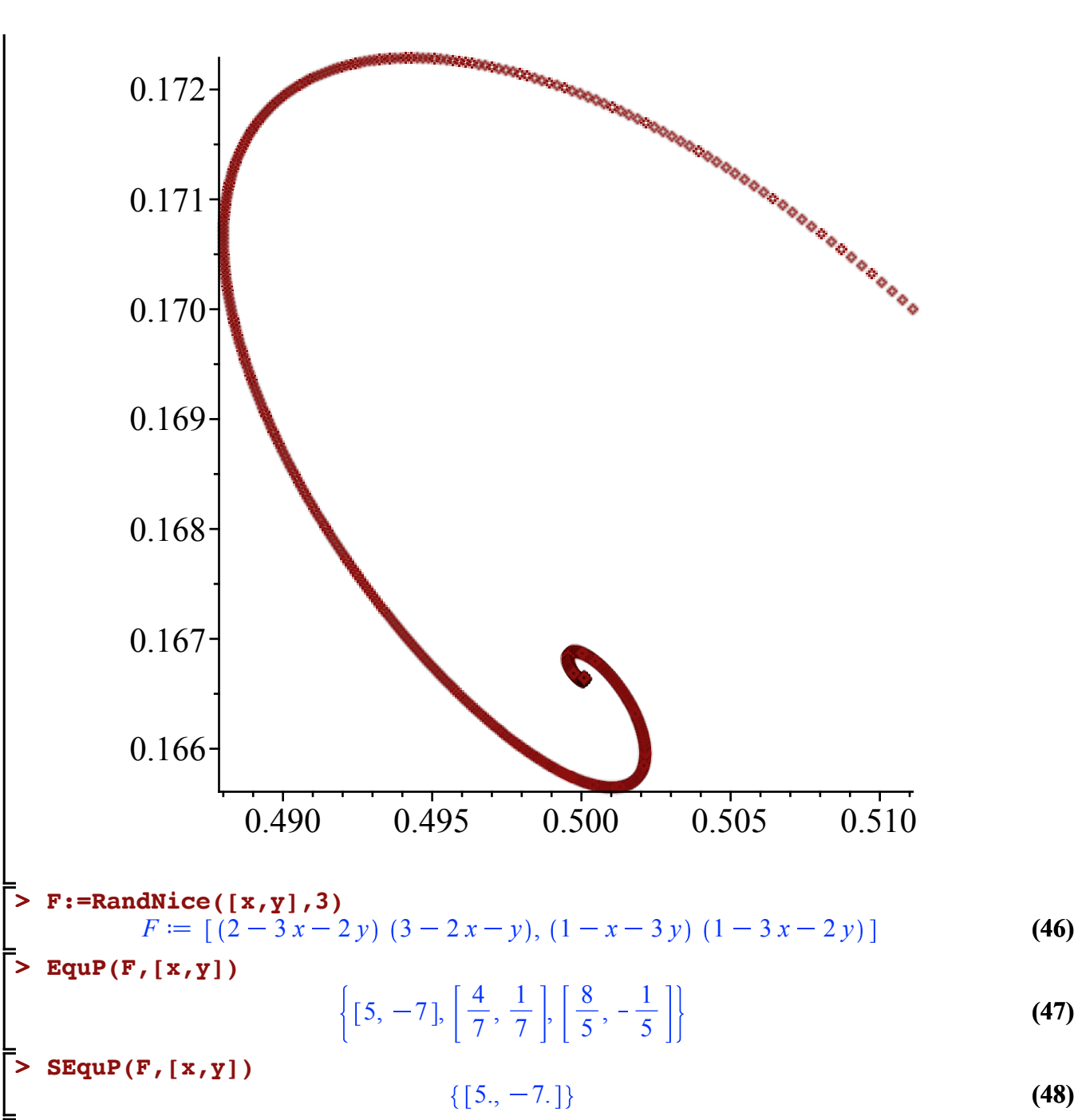

**> TimeSeries(F,[x,y],[5.1,-6.8],.01,10,1)**

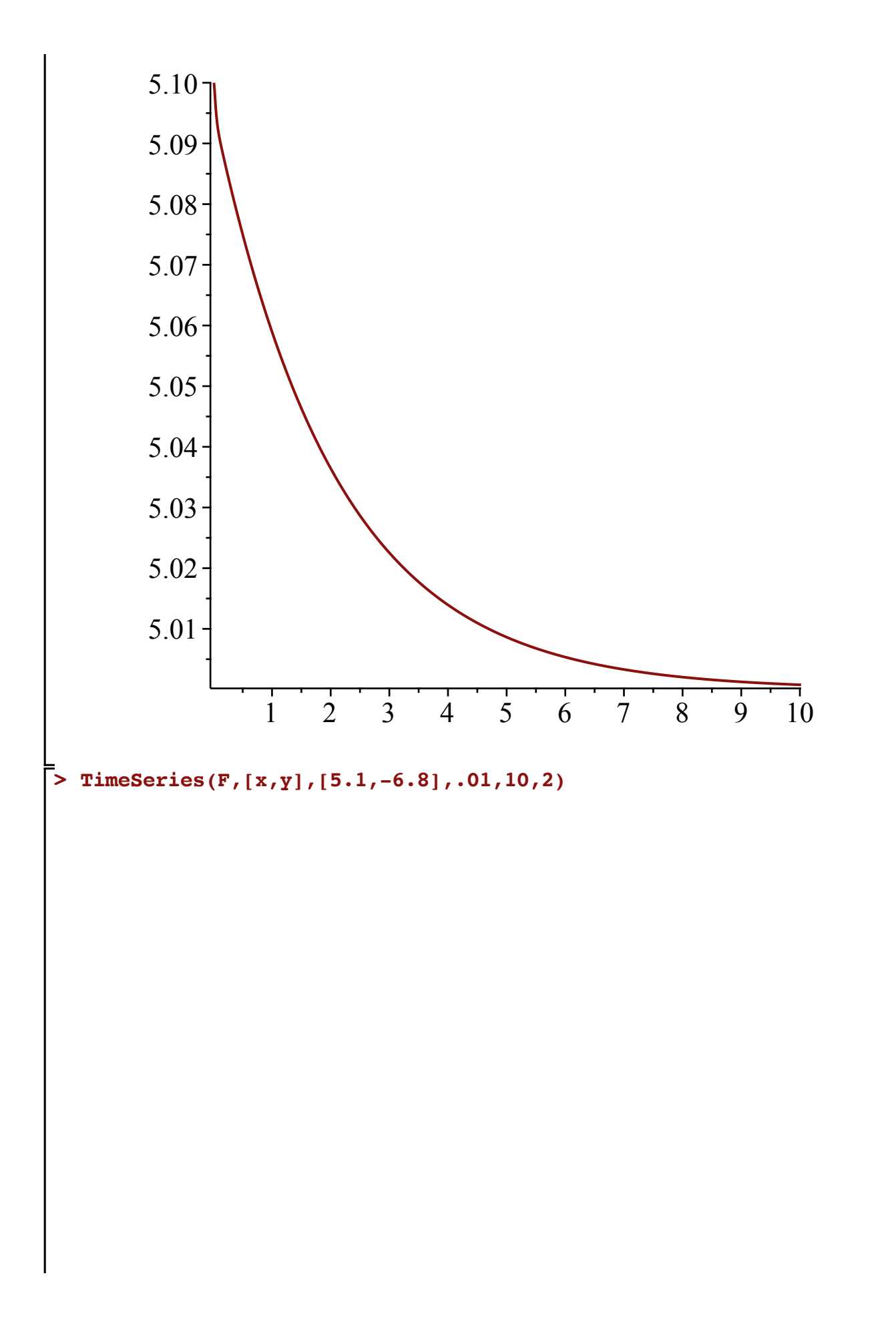

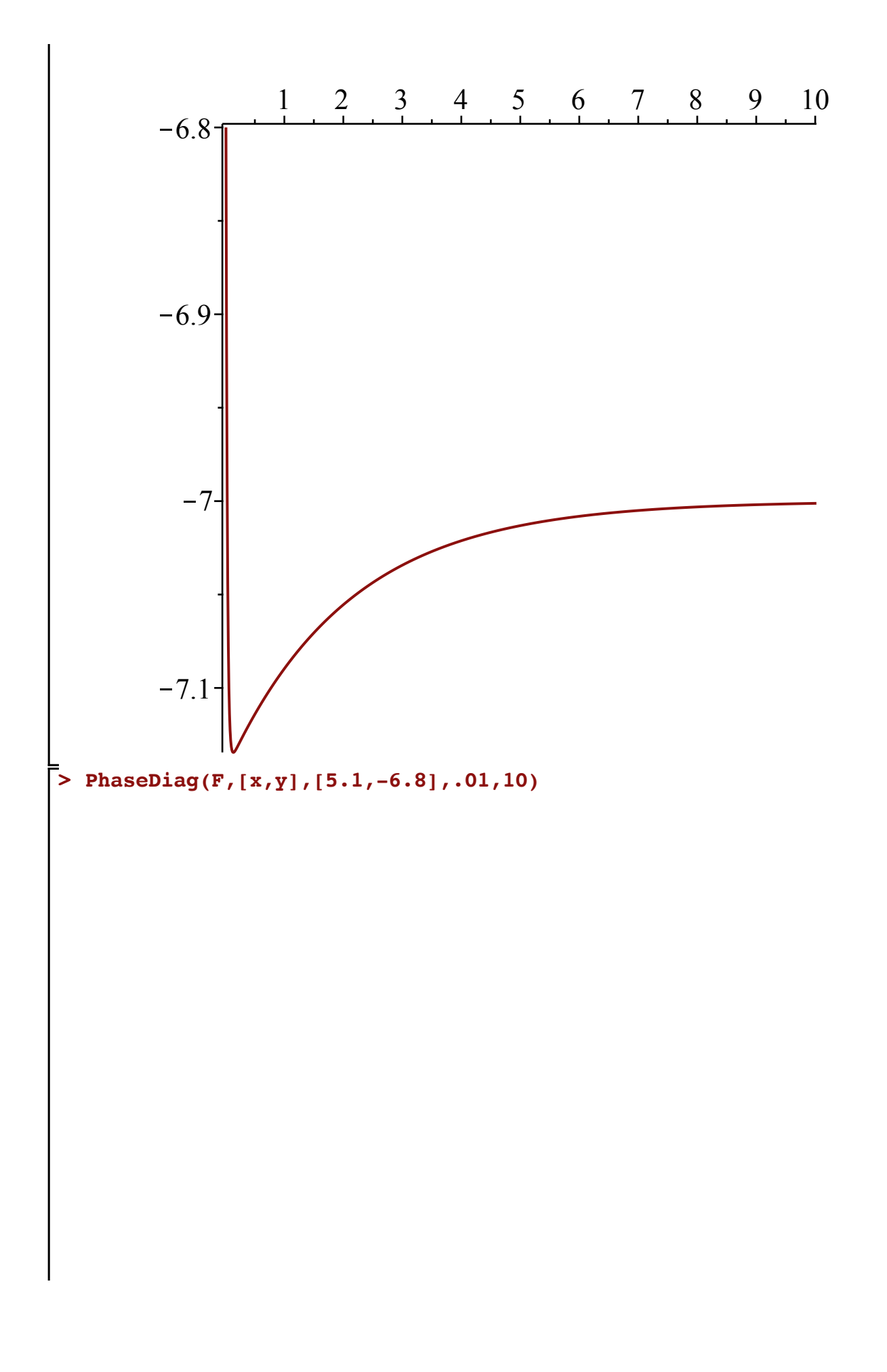

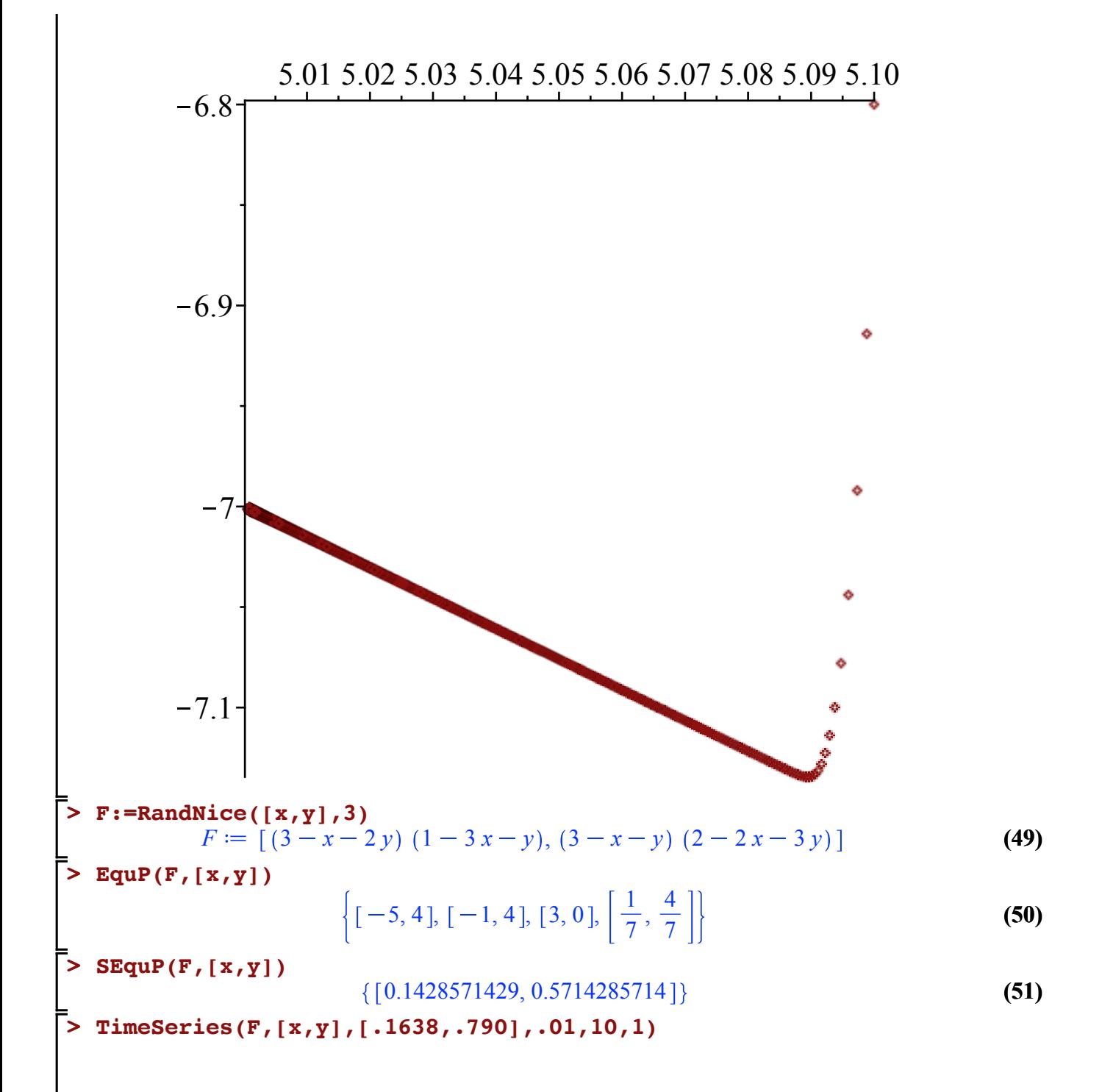

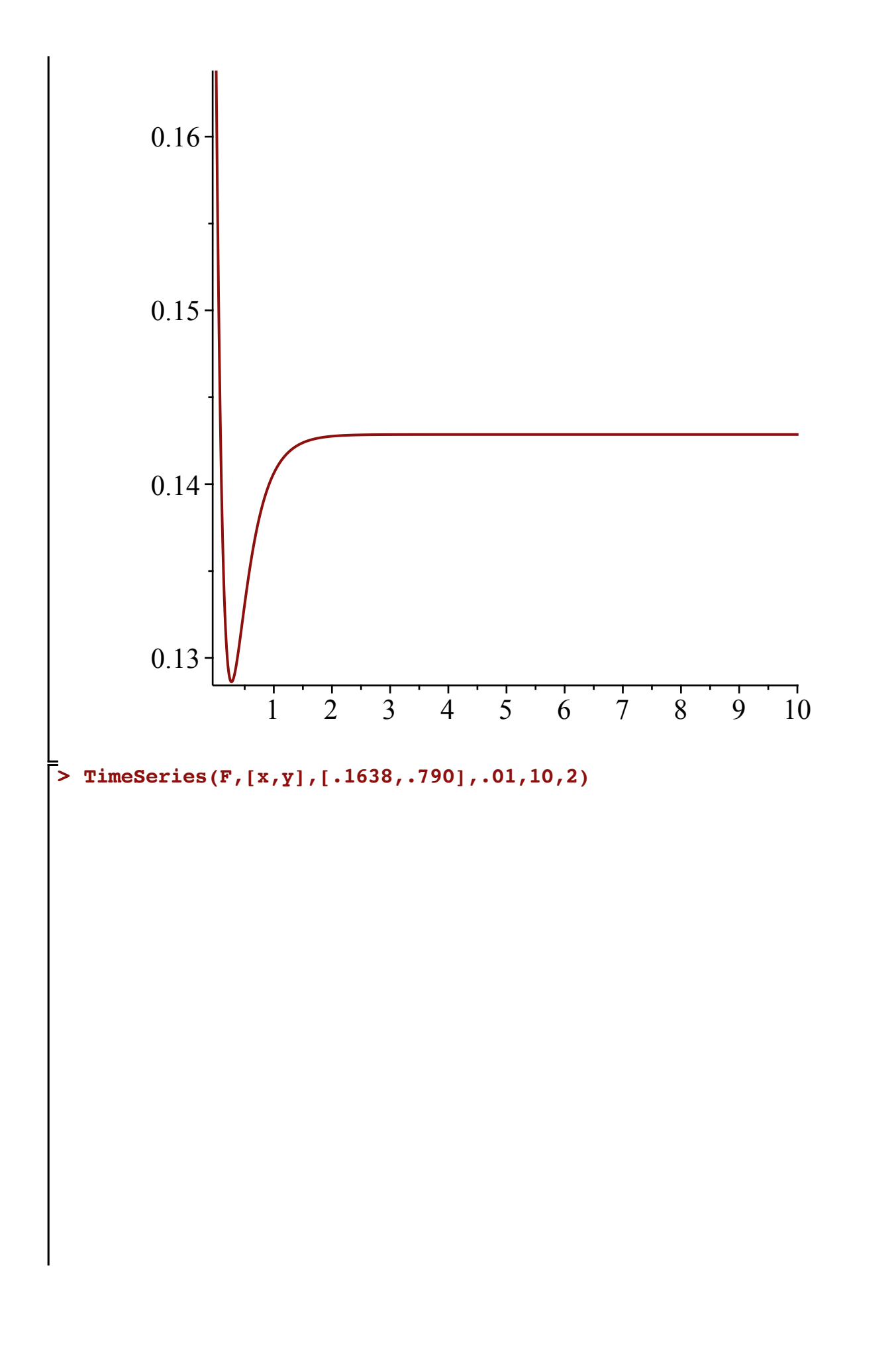

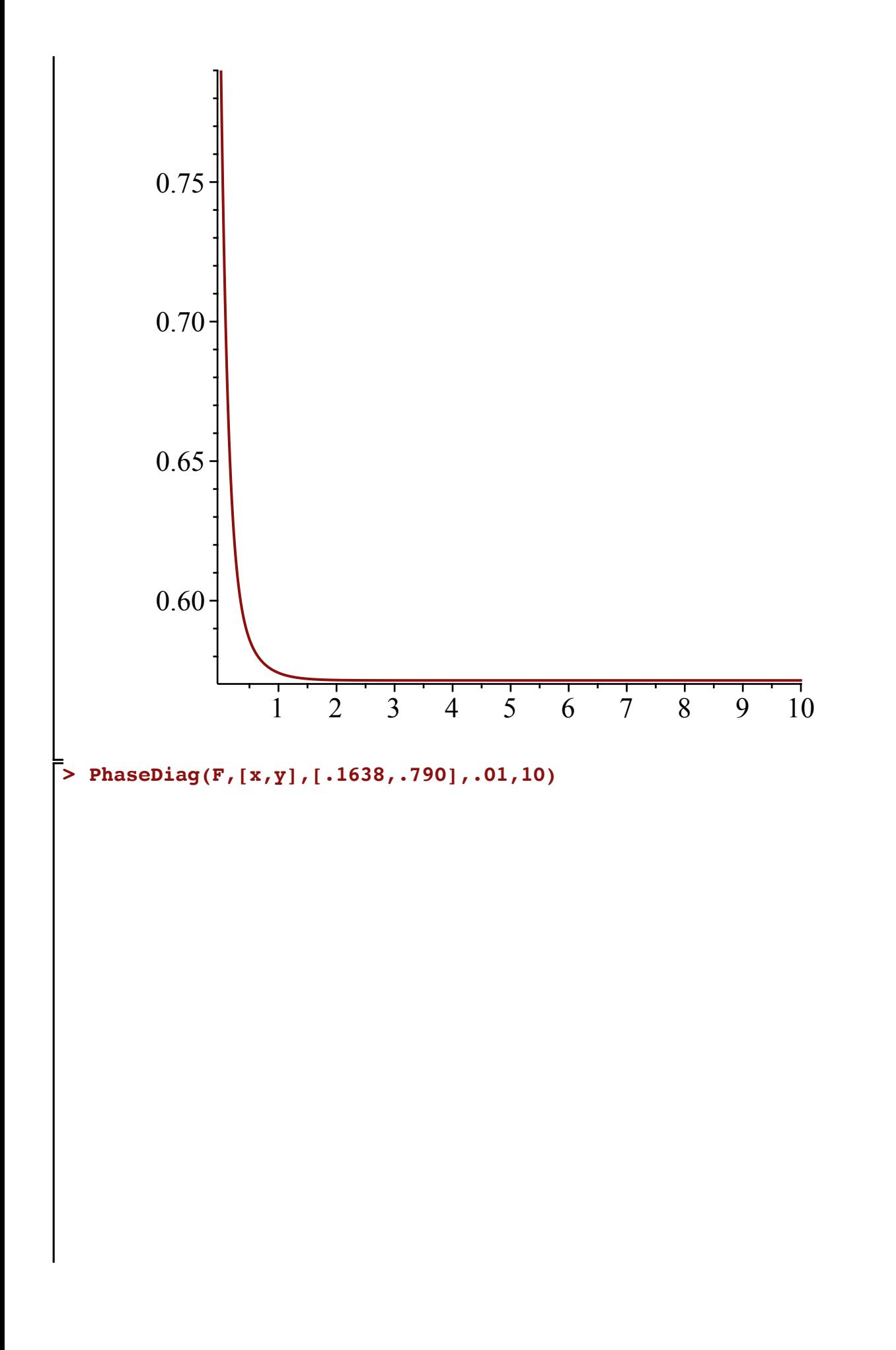

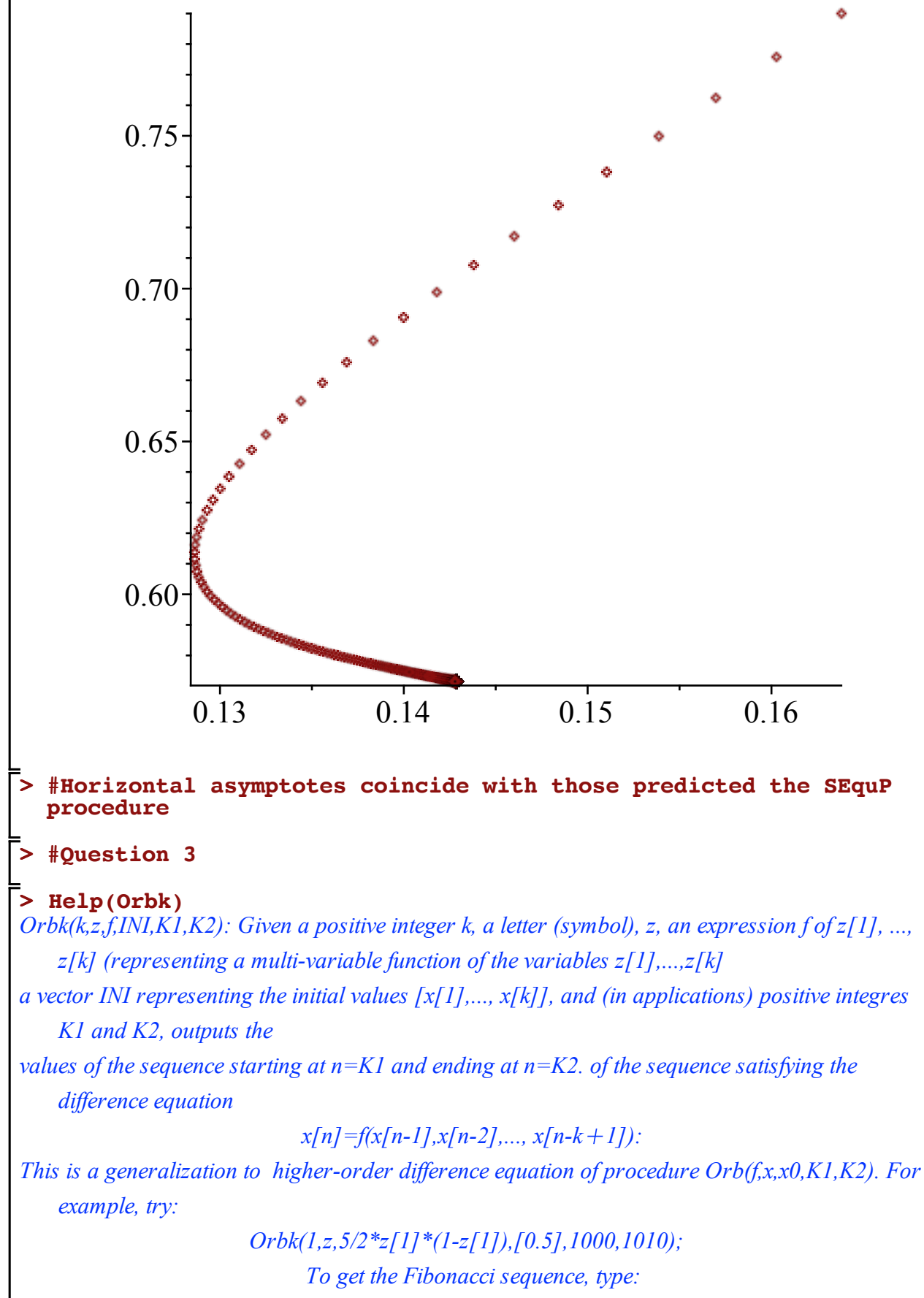

*Orbk(2,z,z[1] z[2],[1,1],1000,1010);*

*To get the part of the orbit between n=1000 and n=1010, of the 3rd order recurrence given in Eq. (4) of the Ladas-Amleh paper*

> *https://sites.math.rutgers.edu/~zeilberg/Bio21/AmlehLadas.pdf with initial conditions*  $x(0)=1$ *,*  $x(1)=3$ *,*  $x(2)=5$ *, Type: Orbk(3,z,z[2]/(z[2] z[3]),[1.,3.,5.],1000,1010);*

*To get the part of the orbit between n=1000 and n=1010, of the 3rd order recurrence given in Eq. (5) of the Ladas-Amleh paper*

> *with initial conditions*  $x(0)=1$ *,*  $x(1)=3$ *,*  $x(2)=5$ *, Type: Orbk(3,z,(z[1] z[3])/z[2],[1.,3.,5.],1000,1010);*

*To get the part of the orbit between n=1000 and n=1010, of the 3rd order recurrence given in Eq. (6) of the Ladas-Amleh paper with initial conditions*  $x(0)=1$ *,*  $x(1)=3$ *,*  $x(2)=5$ *, Type: Orbk(3,z,(1 z[3])/z[1],[1.,3.,5.],1000,1010);*

*To get the part of the orbit between n=1000 and n=1010, of the 3rd order recurrence given in Eq.*

*(7) of the Ladas-Amleh paper*

with initial conditions 
$$
x(0)=1
$$
,  $x(1)=3$ ,  $x(2)=5$ , *Type*:  
Orbk(3,z,(1+z[1])/z[2]+z[3]), [1,.3.,5.], 1000, 1010); (52)

> 
$$
x(n) = (3+x(n-2)+x(n-3)+x(n-4)) / (1+x(n-1)+x(n-3))
$$
  
\n
$$
x(n) = \frac{3+x(n-2)+x(n-3)+x(n-4)}{1+x(n-1)+x(n-3)}
$$
\n(53)

**> #replace x(n-1) with z[1], x(n-2) with z[2], x(n-3) with z[3], x (n-4) with z[4]**

> 
$$
\mathbf{F} := (3 + z \, [2] + z \, [3] + z \, [4]) / (1 + z \, [1] + z \, [3])
$$
  

$$
F := \frac{3 + z_2 + z_3 + z_4}{1 + z_1 + z_3}
$$
(54)

**(55) > Orbk(4,z,F,[3.,8.,11.,14.],1000,1010) (56) > Orbk(4,z,F,[6.,10.,13.,14.],1000,1010) > Orbk(4,z,F,[2.,6.,9.,11.],1000,1010) (57)** 3.585161045, 1.067231329, 3.585161045, 1.067231329, 3.585161045, 1.067231329, 3.585161045, 1.067231329, 3.585161045, 1.067231329, 3.585161045 4.107419924, 0.9851112531, 4.107419924, 0.9851112531, 4.107419924, 0.9851112531, 4.107419924, 0.9851112531, 4.107419924, 0.9851112531, 4.107419924 3.708503743, 1.045425575, 3.708503743, 1.045425575, 3.708503743, 1.045425575, 3.708503743, 1.045425575, 3.708503743, 1.045425575, 3.708503743

**> Orbk(4,z,F,[5.,13.,16.,20.],1000,1010)**

**(58)**

**(58)** 4.973544301, 0.8911887048, 4.973544301, 0.8911887048, 4.973544301, 0.8911887048, 4.973544301, 0.8911887048, 4.973544301, 0.8911887048, 4.973544301

#### **> Orbk(4,z,F,[-1.39,2.,.343,5.],1000,1010)**

**(59)** 6.301659410, 0.8016378381, 6.301659410, 0.8016378381, 6.301659410, 0.8016378381,

6.301659410, 0.8016378381, 6.301659410, 0.8016378381, 6.301659410

#### **> Help(ToSys)**

ToSys(k,z,f): converts the kth order difference equation  $x(n) = f(x[n-1], x[n-2], ...x[n-k])$  to a first*order system*

 $x1(n)=F(x1(n-1),x2(n-1),...,xk(n-1))$ , it gives the unerlying transormation, followed by the set of *variables*

$$
Try:ToSys(2, z, z[1] + z[2]);
$$
\n(60)

**(63)**

**> G:=ToSys(4,z,F)**

$$
G := \left[ \frac{3 + z_2 + z_3 + z_4}{1 + z_1 + z_3}, z_1, z_2, z_3 \right], \left[ z_1, z_2, z_3, z_4 \right]
$$
 (61)

### **> Help(SFP)**

*SFP(F,x): Given a transformation F in the list of variables finds all the STABLE fixed point of the transformation*  $x$ *->F(x), i.e. the set of solutions of* 

> *the system*  $\{x[1]=F[1], ..., x[k]=F[k]\}$  *that are stable. Try: SFP([5/2\*x\*(1-x)],[x]]);*

$$
SFP([1+x+y)/(2+3*x+y), (3+x+2*y)/(5+x+3*y)], [x,y]]); \tag{62}
$$

**> T:=SFP(G,z)[1]**  $T \coloneqq [1.822875656, 1.822875656, 1.822875656, 1.822875656]$ 

### **> Orbk(4,z,F,T,1000,1010)**

**(64)** 1.822875656, 1.822875655, 1.822875656, 1.822875655, 1.822875656, 1.822875655, 1.822875656, 1.822875655, 1.822875656, 1.822875655, 1.822875656